# СОВЕТ ЕМЕЛЬКИНСКОГО СЕЛЬСКОГО ПОСЕЛЕННИЯ АКСУБАЕВСКОГО МУНИЦИПАЛЬНОГО РАЙОНА РЕСПУБЛИКИ ТАТАРСТАН

**РЕШЕНИЕ** 

No 71

от 01.10.2018 г.

Об Уставе Емелькинского сельского Аксубаевского поселения муниципального района Республики Татарстан

В соответствии с Федеральным законом Российской Федерации №131-ФЗ от 06.10.2003 года «Об общих принципах организации местного самоуправления в Бюджетным кодексом Российской Федерации, Российской Федерации», законом Избирательным кодексом Республики Татарстан, Федеральным Российской Федерации №100-ФЗ от 15.06.2007 года «О внесении изменений в статьи 14, 15, 16 Федерального закона «Об общих принципах организации местного самоуправления в Российской Федерации», Законом Республики Татарстан от 28.07.2004 №45-ЗРТ "О местном самоуправлении в Республике Устава Емелькинского сельского поселения Аксубаевского Татарстан", муниципального района Республики Татарстан, Совет Емелькинского сельского поселения Аксубаевского муниципального района Республики Татарстан

#### РЕШИЛ:

1. Утвердить Устав Емелькинского сельского поселения Аксубаевского муниципального района Республики Татарстан согласно приложению №1.

2. Признать утратившими силу решения Совета Емелькинского сельского поселения Аксубаевского муниципального района Республики Татарстан:

"Об Уставе Емелькинского сельского поселения  $N_2$  11 or 31.08.2010 r. Аксубаевского муниципального района»

-  $N_2$  11 от 17.08. 2012 "О внесении изменений и дополнений в Устав Емелькинского сельского поселения Аксубаевского муниципального района Республики Татарстан»

- № 5 а от 24.04..2014 года "О внесении изменений и дополнений в Устав Емелькинского сельского поселения Аксубаевского муниципального района Республики Татарстан"

- № 8 от 06.03..2015 года "О внесении изменений и дополнений в Устав Емелькинского сельского поселения Аксубаевского муниципального района Республики Татарстан"

-  $N_2$  12 от 21.12..2015 года "О внесении изменений и дополнений в Устав Емелькинского сельского поселения Аксубаевского муниципального района Республики Татарстан"

- № 38 от 01.02..2017 года "О внесении изменений и дополнений в Устав Емелькинского сельского поселения Аксубаевского муниципального района Республики Татарстан"

3. Направить Устав Емелькинского сельского поселения Аксубаевского муниципального района Республики Татарстан в орган юстиции для государственной регистрации в порядке, установленном федеральным законом.

4. Разместить настоящее решение на официальном сайте Аксубаевского муниципального района http://aksubayevo.tatarstan.ru и на портале правовой информации Республики Татарстан http://pravo.tatarstan.ru/

5. Контроль за исполнением настоящего решения оставляю за собой.

Председатель Совета Емелькинского сельского Поселения AKCYGAEBCKORO MENTALITY COBET WEB

Н.И.Михайлова

Принят Решением Совета Емелькинского сельского Поселения №71 от 01.10.2018 г. Председатель Совета Емелькинского сельского Поселения

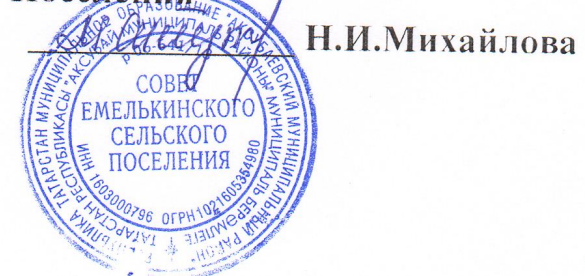

#### **YCTAB**

МУНИЦИПАЛЬНОГО ОБРАЗОВАНИЯ «ЕМЕЛЬКИНСКОЕ СЕЛЬСКОЕ ПОСЕЛЕНИЕ» АКСУБАЕВСКОГО МУНИЦИПАЛЬНОГО РАЙОНА РЕСПУБЛИКИ ТАТАРСТАН

> с. Емелькино 2018год

### Глава I. ОБЩИЕ ПОЛОЖЕНИЯ

#### Статья 1. Наименование и правовой статус муниципального «Емелькинское Аксубаевского образования сельское поселение муниципального района Республики Татарстан»

1. Муниципальное образование - «Емелькинское сельское поселение муниципального района Республики Татарстан» наделено Аксубаевского статусом сельского поселения.

 $2<sup>1</sup>$ Официальное наименование муниципального образования муниципальное «Емелькинское образование сельское поселение Аксубаевского муниципального района Республики Татарстан» (далее по тексту - поселение).

3. Муниципальное образование «Емелькинское сельское поселение» входит в состав Аксубаевского муниципального района Республики Татарстан.

#### Статья 2. Территориальное устройство поселения

1. В состав территории поселения входят населенные пункты: село Емелькино деревня Новый Чувашский Адам деревня Сосновка деревня Старый Чувашский Адам деревня Черемушка

2. Административным центром поселения является населенный пункт село Емелькино.

3. Границы поселения установлены Законом Республики Татарстан от 31.01.2005 года № 19-ЗРТ «Об установлении границ территорий и статусе муниципального образования «Аксубаевский муниципальный район» и муниципальных образований в его составе».

4. В состав территории поселения входят земли независимо от форм собственности и целевого назначения.

5. Изменение границ поселения, его преобразование осуществляются Законом Республики Татарстан порядке. установленном  $\overline{B}$ законодательством.

#### Статья  $3.$ Право осуществление граждан на местного самоуправления в поселении

1. Местное самоуправление в поселении осуществляется гражданами Российской Федерации посредством участия в местных референдумах, муниципальных выборах и в других формах прямого волеизъявления, а выборные и иные органы также через местного самоуправления, предусмотренные настоящим Уставом.

2. Граждане имеют равные права на осуществление местного самоуправления как непосредственно, так и через своих представителей независимо **OT** пола, расы, национальности, языка, происхождения, имущественного  $\mathbf{M}$ должностного положения, отношения к религии, убеждений, принадлежности к общественным объединениям.

Иностранные граждане, постоянно ИЛИ преимущественно проживающие на территории поселения, обладают при осуществлении местного самоуправления правами в соответствии с международными договорами Российской Федерации и федеральными законами.

3. Каждый имеет право непосредственно обращаться в органы местного самоуправления и к должностным лицам, получать информацию о деятельности органов местного самоуправления.

4. Граждане имеют право избирать и быть избранными в органы местного самоуправления Поселения.

 $5<sub>1</sub>$ Граждане владеющие государственным Российской языком Федерации, имеют равные условия для прохождения муниципальной службе прохождения равные условия ee независимо **OT** пола. расы.  $\overline{\mathbf{M}}$ происхождения, национальности, имущественного должностного И жительства, отношения убеждений, положения. места  $\mathbf K$ религии, принадлежности к общественным объединениям, а также от других обстоятельств, не связанных с профессиональными и деловыми качествами муниципального служащего.

6. Органы и должностные лица местного самоуправления поселения обязаны обеспечить каждому возможность ознакомления с документами и материалами, непосредственно затрагивающими его права и свободы, а также возможность получения гражданами другой полной и достоверной информации о деятельности органов местного самоуправления Поселения, если иное не предусмотрено законом.

7. Органы местного самоуправления через средства массовой информации и иным способом регулярно информируют население о наиболее существенных вопросах развития Поселения и его отдельных территорий. транспорта общего  $\overline{O}$ работе пользования. ЖИЛИЩНОкоммунального хозяйства, развитии сети социально-культурных и других учреждений и служб, предоставляющих различные услуги населению, о социальных общественного льготах, состоянии охраны порядка И чрезвычайных ситуациях природного и техногенного характера.

8. Граждане, организации вправе оспорить в суде решения, действия (бездействие) органов и должностных лиц местного самоуправления, если считают, что нарушены их права и свободы.

#### Статья 4. Структура органов местного самоуправления поселения

1. В структуру органов местного самоуправления поселения входят Совет поселения, Глава поселения, Исполнительный комитет поселения, Ревизионная комиссия поселения, иные органы местного самоуправления, образуемые в соответствии с Уставом.

2. Изменение структуры органов местного самоуправления поселения осуществляется путем внесения изменений в настоящий Устав.

#### Статья 5. Вопросы местного значения поселения

1. К вопросам местного значения, находящимся в ведении поселения относятся:

1) составление и рассмотрение проекта бюджета поселения, утверждение исполнение бюджета поселения, осуществление контроля за его  $\mathbf{M}$ исполнением, составление и утверждение отчета об исполнении бюджета поселения;

2) установление, изменение и отмена местных налогов и сборов поселения;

3) владение, пользование и распоряжение имуществом, находящимся в муниципальной собственности поселения;

4) обеспечение первичных мер пожарной безопасности в границах населенных пунктов поселения:

5) создание условий для обеспечения жителей поселения услугами связи, общественного питания, торговли и бытового обслуживания;

6) создание условий для организации досуга и обеспечения жителей поселения услугами организаций культуры;

7) обеспечение условий для развития на территории поселения физической культуры, школьного спорта и массового спорта, организация проведения официальных физкультурно-оздоровительных и спортивных мероприятий поселения;

8) формирование архивных фондов поселения;

9) утверждение правил благоустройства территории поселения, осуществление контроля за их соблюдением, организация благоустройства территории поселения в соответствии с указанными правилами

10) присвоение адресов объектам адресации, изменение, аннулирование адресов, присвоение наименований элементам улично-дорожной сети (за исключением автомобильных дорог федерального значения, автомобильных дорог регионального или межмуниципального значения, местного значения муниципального района). наименований элементам планировочной структуры поселения. границах изменение, аннулирование  $\bf{B}$ таких наименований, размещение информации в государственном адресном реестре;

 $11$ содействие в развитии сельскохозяйственного производства. создание условий для развития малого и среднего предпринимательства;

12) организация и осуществление мероприятий по работе с детьми и молодежью в поселении;

13) оказание поддержки гражданам и их объединениям, участвующим в охране общественного порядка, создание условий для деятельности народных дружин;

14) участие в организации деятельности по накоплению (в том числе раздельному накоплению) и транспортированию твердых коммунальных отходов;

15) организация ритуальных услуг и содержание мест захоронения;

16) организация в границах поселения водоснабжения населения, водоотведения, снабжения населения топливом в пределах полномочий, установленных законодательством Российской Федерации;

17) дорожная деятельность в отношении автомобильных дорог местного значения в границах населенных пунктов поселения;

18) создание условий для реализации мер, направленных на укрепление межнационального  $\mathbf{H}$ межконфессионального согласия, сохранение  $\overline{M}$ развитие языков и культуры народов Российской Федерации, проживающих на территории поселения, социальную и культурную адаптацию мигрантов, профилактику межнациональных (межэтнических) конфликтов;

19) создание условий для массового отдыха жителей поселения и организация обустройства мест массового отдыха населения, включая обеспечение свободного доступа граждан к водным объектам общего пользования и их береговым полосам.

20) осуществление стратегического планирования развития поселения в соответствии с Федеральным законом от 28 июня 2014 года N 172-ФЗ "О стратегическом планировании в Российской Федерации";

2. В соответствии с федеральным законодательством органы местного самоуправления поселения вправе заключать соглашения с органами местного самоуправления Аксубаевского муниципального района о передаче им осуществления части своих полномочий по решению вопросов местного значения за счет межбюджетных трансфертов, предоставляемых из бюджета Поселения в бюджет муниципального района в соответствии с Бюджетным кодексом Российской Федерации.

Органы местного самоуправления муниципального района вправе заключать соглашения с органами местного самоуправления поселения о передаче им осуществления части своих полномочий по решению вопросов местного значения за счет межбюджетных трансфертов, предоставляемых из бюджета муниципального района в бюджет поселения в соответствии с Бюджетным кодексом Российской Федерации.

#### Статья 6. Права органов местного самоуправления поселения на решение вопросов, не отнесенных к вопросам местного значения поселений

1. Органы местного самоуправления поселения имеют право на:

1) создание музеев поселения;

 $(2)$ совершение нотариальных действий, предусмотренных законодательством, в случае отсутствия в поселении нотариуса;

3) участие в осуществлении деятельности по опеке и попечительству;

4) создание условий для осуществления деятельности, связанной с национально-культурных реализацией прав местных автономий Ha территории поселения;

5) оказание содействия национально-культурному развитию народов Российской федерации и реализации мероприятий в сфере межнациональных отношений на территории поселения.

участие 6)  $\bf{B}$ организации  $\mathbf H$ осуществлении мероприятий  $\overline{10}$ мобилизационной подготовке муниципальных предприятий и учреждений, находящихся на территории поселения;

7) создание муниципальной пожарной охраны;

8) создание условий для развития туризма;

9) оказание поддержки общественным наблюдательным комиссиям, осуществляющим общественный контроль за обеспечением прав человека и содействие лицам, находящимся в местах принудительного содержания;

10) оказание поддержки общественным объединениям инвалидов, а общероссийскими общественными объединениями также созданным инвалидов организациям в соответствии с Федеральным законом от 24 ноября 1995 года № 181-ФЗ "О социальной защите инвалидов в Российской Федерации";

 $11)$ осуществление мероприятий  $\Pi$ O защите прав потребителей. предусмотренных Законом Российской Федерации от 7 февраля 1992 года N 2300-I "О защите прав потребителей".

12) предоставление гражданам жилых помещений муниципального жилищного фонда по договорам найма жилых помещений жилищного фонда социального использования в соответствии с жилищным законодательством;

13) осуществление мероприятий по отлову и содержанию безнадзорных животных, обитающих на территории поселения;

14) осуществление мероприятий cobepe  $\overline{B}$ профилактики правонарушений, предусмотренных Федеральным законом от 23 июня 2016 года № 182-ФЗ "Об основах системы профилактики правонарушений в Российской Федерации";

15) оказание содействия развитию физической культуры и спорта инвалидов, лиц с ограниченными возможностями здоровья, адаптивной физической культуры и адаптивного спорта.

2. Органы местного самоуправления поселения вправе решать вопросы, указанные в части 1 настоящей статьи, участвовать в осуществлении иных государственных полномочий (не переданных им в соответствии со статьей 19 Федерального закона от 06 октября 2003 года № 131-ФЗ «Об общих местного принципах организации самоуправления Российской  $\overline{B}$ Федерации»), если это участие предусмотрено федеральными законами, а также решать иные вопросы, не отнесенные к компетенции органов местного самоуправления других муниципальных образований. органов государственной власти и не исключенные из их компетенции федеральными законами и законами Республики Татарстан, за счет доходов бюджета поселения, за исключением межбюджетных трансфертов, предоставленных из бюджетов бюджетной системы Российской Федерации, и поступлений налоговых доходов по дополнительным нормативам отчислений.

#### Статья 7. Участие поселения в межмуниципальном сотрудничестве

Участие поселения  $\mathbf{B}$ межмуниципальном сотрудничестве с федеральным законодательством осуществляется в соответствии  $\mathbf{M}$ законодательством Республики Татарстан о местном самоуправлении.

#### Статья 8. Взаимоотношения органов местного самоуправления поселения с органами государственной власти

Взаимоотношения органов местного самоуправления поселения с органами государственной власти осуществляется посредством:

1) участия органов местного самоуправления поселения в реализации государственных программ, направленных на социально-экономическое развитие поселения;

2) заключения договоров (соглашений) между органами местного самоуправления поселения и органами государственной власти;

 $3)$ создания постоянных либо временных координационных, консультативных, совещательных и иных рабочих органов;

4) законодательной инициативы Совета поселения в Государственном Совете Республики Татарстан;

5) иных форм взаимодействия, установленных законодательством.

#### Статья 9. Правовое регулирование муниципальной службы

Правовое регулирование муниципальной службы в поселении, включая требования к должностям муниципальной службы, определение статуса муниципального служащего, условия порядок прохождения  $\overline{\mathbf{M}}$ муниципальной службы, осуществляется Федеральным законом от 02 марта 2007 года № 25-ФЗ «О муниципальной службе в Российской Федерации», Кодексом Республики Татарстан о муниципальной службе от 25 июня 2013 года № 50-ЗРТ и муниципальными правовыми актами поселения.

### Глава II. ФОРМЫ НЕПОСРЕДСТВЕННОГО ОСУШЕСТВЛЕНИЯ НАСЕЛЕНИЕМ МЕСТНОГО САМОУПРАВЛЕНИЯ И УЧАСТИЯ НАСЕЛЕНИЯ В ОСУШЕСТВЛЕНИИ МЕСТНОГО **САМОУПРАВЛЕНИЯ**

#### Статья 10. Непосредственное участие населения в осуществлении местного самоуправления

Население поселения непосредственно осуществляет местное самоуправление и участвует в осуществлении местного самоуправления в следующих формах:

- 1) местный референдум;
- 2) муниципальные выборы;

3) голосование по отзыву депутата, выборного должностного лица местного самоуправления;

4) голосование  $\Pi$ <sup>O</sup> вопросам изменения границ поселения. преобразования поселения;

5) сход граждан;

- 6) правотворческая инициатива граждан;
- 7) территориальное общественное самоуправление;
- 8) староста сельского поселения;
- 9) публичные слушания, общественные обсуждения;
- 10 собрание граждан;
- 11) конференция граждан (собрание делегатов);
- 12) опрос граждан;
- 13) обращения граждан в органы местного самоуправления;

14) другие формы, не противоречащие Конституции Российской Федерации, федеральным законам, Конституции Республики Татарстан и законам Республики Татарстан.

Отношения органов местного самоуправления поселения  $\mathbf{c}$ предприятиями. учреждениями, организациями, He находящимися  $\overline{B}$ муниципальной собственности, а также с физическими лицами строятся на договорной основе, если иное не установлено законодательством.

#### Статья 11. Местный референдум

1. Местный референдум проводится в целях решения непосредственно населением поселения вопросов местного значения в соответствии с федеральными законами и законами Республики Татарстан.

2. Местный референдум проводится на всей территории поселения.

3. В местном референдуме имеют право участвовать граждане Российской Федерации, место жительства которых расположено в границах поселения. Граждане Российской Федерации участвуют  $\mathbf{B}$ местном референдуме на основе всеобщего равного и прямого волеизъявления при тайном голосовании.

4. Решение о проведении местного референдума принимается Советом поселения по инициативе:

1) граждан, имеющих право на участие в местном референдуме;

2) избирательного объединения, иного общественного объединения, уставы которых предусматривают участие в выборах и (или) референдумах и которые зарегистрированы в порядке и в сроки, установленные федеральным законом:

3) Совета поселения и Главы поселения, выдвинутой ими совместно.

5. Условием назначения местного референдума по инициативе граждан, избирательных объединений, иных общественных объединений, является сбор подписей в поддержку данной инициативы, количество которых должно составлять не более 5 процентов от числа участников референдума, зарегистрированных на территории поселения в соответствии с федеральным законом.

6. Инициатива проведения референдума, выдвинутая совместно Советом поселения и Главы поселения, оформляется решением Совета поселения и постановлением Главы поселения.

7. Совет поселения назначает местный референдум в течение 30 дней со дня поступления в Совет поселения документов, на основании которых назначается местный референдум.

8. Итоги голосования и принятое на местном референдуме решение подлежат официальному опубликованию (обнародованию).

9. Принятое на местном референдуме решение подлежит обязательному исполнению на территории поселения и не нуждается в утверждении какимилибо органами государственной власти, их должностными лицами или органами местного самоуправления поселения.

Органы местного самоуправления  $10<sub>1</sub>$ поселения обеспечивают исполнение принятого на местном референдуме решения в соответствии с разграничением полномочий между ними, определенным настоящим Уставом.

11. Решение о проведении местного референдума, а также принятое на местном референдуме решение может быть обжаловано в судебном порядке в соответствии с федеральным законом.

подготовки Порядок 12.  $\overline{\mathbf{M}}$ проведения местного референдума регулируется Федеральным законом «Об основных гарантиях избирательных прав и права на участие в референдуме граждан Российской Федерации» и Законом Республики Татарстан «О местном референдуме».

# Статья 12. Муниципальные выборы

1. Муниципальные выборы в поселении проводятся в целях избрания Совета поселении, членов выборного органа местного лепутатов самоуправления, выборных должностных лиц местного самоуправления на основе всеобщего равного и прямого избирательного права при тайном голосовании.

Муниципальные выборы назначаются Советом поселения в сроки, предусмотренные Федеральным законом от 12.06.2002 № 67-ФЗ "Об основных гарантиях избирательных прав и права на участие в референдуме граждан Российской Федерации". В случаях, установленных федеральным законом, муниципальные выборы назначаются избирательной комиссией поселения или судом.

2. Для проведения выборов депутата Совета поселения образуются одномандатные и (или) много мандатные избирательные округа соответствии с требованиями Федерального закона "Об основных гарантиях избирательных прав и права на участие в референдуме граждан Российской Федерации"

Выборы Совета обязательными, депутатов являются поселения периодическими  $\overline{\mathbf{M}}$ проводятся сроки, установленные  $\, {\bf B}$ порядке  $\mathbf{N}$ действующим законодательством.

Депутатом Совета поселения может быть избран гражданин  $3.$ Российской Федерации, достигший на день голосования возраста 18 лет, выборного местного выборным членом органа самоуправления. должностным лицом местного самоуправления может быть гражданин, достигший на день голосования 21 года.

На основании международных договоров Российской Федерации и в установленном законом, иностранные порядке, граждане, постоянно проживающие на территории поселения, имеют право избирать и быть избранными в органы местного самоуправления, участвовать в иных избирательных действиях на указанных выборах на тех же условиях, что и граждане Российской Федерации.

4. Подготовка и проведение выборов депутатов Совета поселения, членов выборного органа местного самоуправления, выборных должностных лиц местного самоуправления осуществляется избирательными комиссиями, образуемыми в соответствии с действующим законодательством.

Решение о назначении выборов депутатов принимается Советом Поселения не ранее чем за 90 дней и не позднее чем за 80 дней до дня голосования. Указанное решение подлежит официальному опубликованию в средствах массовой информации не позднее чем через пять дней со дня его принятия.

В случаях, установленных федеральным законом, выборы депутатов Совета Поселения назначаются Избирательной комиссией Поселения или судом.

5. Если Совет Поселения не назначит выборы в сроки, предусмотренные пунктом 4 настоящей статьи, а также в случае отсутствия представительного органа местного самоуправления, выборы назначаются соответствующей избирательной комиссией муниципального образования не позднее чем за 70 дней до дня голосования.

6. Избранным признается кандидат, получивший наибольшее число голосов избирателей, принявших участие в голосовании. Если голосование проводилось по одной кандидатуре, избранным считается кандидат, который получил не менее 50 процентов голосов избирателей, принявших участие в При равном числе полученных зарегистрированными голосовании. кандидатами голосов избранным считается кандидат, зарегистрированный раньше.

 $7<sub>1</sub>$ Итоги выборов депутатов Совета Поселения, членов выборного органа местного самоуправления, выборных должностных лиц местного самоуправления подлежат официальному опубликованию (обнародованию).

Порядок определения результатов выборов депутатов Совета 8. поселения, распределение депутатских мандатов между списками кандидатов и внутри списков кандидатов, регистрация избранных депутатов Совета Поселения, членов выборного органа Поселения и определение результатов выборного Поселения выборов должностного лица определяются действующим законодательством.

#### Статья 13. Голосование по отзыву депутата Совета поселения, выборного должностного лица местного самоуправления поселения.

1. Депутат Совета поселения, выборное должностное лицо местного самоуправления поселения, в том числе Глава поселения, могут быть отозваны избирателями по основаниям и в порядке, установленном действующим законодательством и настоящим Уставом.

2. Основаниями депутата Совета отзыва поселения. выборного самоуправления лолжностного местного поселения являются лица подтвержденные в судебном порядке конкретные противоправные решения или действия (бездействия) депутата, выборного должностного лица местного самоуправления поселения ставящее под сомнение доверие к нему избирателей и выразившиеся в неисполнении депутатских обязанностей или обязанностей Главы поселения, совершении действий, несовместимых со статусом депутата, Главы поселения, и иных нарушений Конституции Российской Федерации, Конституции Республики Татарстан, законов и иных нормативных правовых актов Российской Федерации и Республики Татарстан, настоящего Устава и иных муниципальных правовых актов.

3. Голосование по отзыву депутата Совета поселения, выборного должностного лица местного самоуправления поселения проводится по инициативе населения.

4. Для выдвижения инициативы проведения голосования по отзыву депутата Совета поселения, выборного должностного лица местного самоуправления поселения и сбора подписей граждан в ее поддержку образуется инициативная группа в количестве не менее 10 человек, имеющих право на участие в муниципальных выборах.

5. Инициативная группа обращается в избирательную комиссию поселения с ходатайством о регистрации инициативной группы. B ходатайстве инициативной группы должно содержаться указание Ha конкретное противоправное решение или действие (бездействие) депутата, самоуправления выборного должностного лица местного поселения являющееся основанием для его отзыва, должны быть указаны фамилия, имя, отчество, дата и место рождения, серия, номер и дата выдачи паспорта или документа, заменяющего паспорт гражданина, с указанием наименования или кода выдавшего его органа, а также адрес места жительства каждого члена инициативной группы и лиц, уполномоченных действовать от ее имени на территории поселения. Ходатайство инициативной группы должно быть подписано всеми членами указанной группы. К ходатайству должно быть судебное решение, которым подтверждены приложено указанные противоправное решение или действие (бездействие) депутата.

6. Регистрация инициативной группы, сбор подписей в поддержку инициативы проведения голосования по отзыву депутата Совета поселения, выборного должностного лица местного самоуправления поселения. проверка собранных подписей осуществляются в порядке, установленном Законом для проведения местного референдума.

7. Голосование по отзыву депутата Совета поселения, выборного должностного лица местного самоуправления поселения назначается Советом поселения и проводится в порядке, установленном законом для референдума, особенностей. проведения местного  $\mathbf{c}$ учетом предусмотренных Федеральным законом «Об общих принципах организации местного самоуправления в Российской Федерации». Депутат, выборное должностное лицо местного самоуправления поселения в отношении которого выдвинута инициатива по его отзыву, вправе присутствовать на заседании Совета поселения, представить его депутатам письменные возражения против проведения голосования по отзыву, а также в устном выступлении дать объяснения по поводу обстоятельств, выдвигаемых в качестве оснований для отзыва. О заседании Совета поселения указанный депутат, выборное должностное лицо местного самоуправления поселения извещается не позднее чем за три дня до его проведения.

8. Решение о назначении голосования по отзыву депутата, выборного должностного лица местного самоуправления подлежит официальному опубликованию (обнародованию) не позднее чем через пять дней со дня его принятия.

9. Депутат Совета поселения, выборное должностное лицо местного самоуправления поселения при проведении голосования по его отзыву обладает правом вести агитацию на равных основаниях с инициативной группой в целях дачи объяснений избирателям по поводу обстоятельств, выдвигаемых в качестве основания для его отзыва.

10. Депутат Совета поселения, выборное должностное лицо местного самоуправления поселения ,в том числе Глава поселения, считается отозванным, если за отзыв проголосовало не менее половины избирателей, зарегистрированных в соответствующем избирательном округе.

11. Итоги голосования по отзыву депутата Совета поселения выборного самоуправления лолжностного лица местного поселения подлежат официальному опубликованию (обнародованию).

12. Избирательная комиссия Поселения в 5-дневный срок после официального подведения итогов голосования по отзыву письменно извещает инициативную группу, Совет поселения и соответствующего Совета поселения, выборное депутата должностное лицо местного самоуправления поселения об итогах голосования по его отзыву.

#### Статья 14. Голосование по вопросам изменения границ поселения, преобразования поселения

 $\mathbf{1}$ Голосование  $\overline{10}$ вопросам границ поселения, изменения преобразования поселения проводится в целях получения согласия населения на указанное изменение границ, преобразование поселения.

 $\overline{2}$ . Голосование вопросам изменения границ поселения,  $\Pi$ <sup>O</sup> преобразования поселения проводится на всей территории поселения или на части его территории в случаях, установленных Федеральным законом «Об общих принципах организации местного самоуправления в Российской Федерации».

 $3<sub>1</sub>$ Голосование  $\Pi$ <sup>O</sup> вопросам изменения границ поселения, преобразования поселения назначается Советом поселения и проводится в порядке, установленном Федеральным законом и Законом Республики референдуме» особенностей. Татарстан  $\langle \langle \mathbf{O} \rangle$ местном  $\mathbf{C}$ учетом предусмотренных Федеральным законом «Об общих принципах организации местного самоуправления в Российской Федерации».

Голосование  $\overline{4}$ .  $\overline{10}$ вопросам изменения границ поселения, преобразования поселения считается состоявшимся, если в нем приняло участие более половины населения поселения или части поселения. обладающих избирательным правом. Согласие населения на изменения границ Поселения, преобразование Поселения считается полученным, если за указанные изменение, преобразование проголосовало более половины принявших участие в голосовании населения поселения или части поселения.

5. Итоги голосования по вопросам изменения границ поселения. преобразования поселения и принятые решения подлежат официальному опубликованию (обнародованию).

#### Статья 15. Правотворческая инициатива граждан

1. Граждане поселения имеют право на правотворческую инициативу в порядке, установленном настоящим Уставом и нормативным правовым актом Совета поселения.

2. С правотворческой инициативой может выступить группа граждан, обладающих активным избирательным правом, в количестве не более 3 процентов от числа населения поселения, обладающих избирательным правом.

3. В целях осуществления правотворческой инициативы население поселения вправе:

организовывать и проводить собрания граждан по месту жительства (работы) и иные коллективные мероприятия по обсуждению и выдвижению правотворческой инициативы:

создавать инициативные группы по сбору подписей в поддержку выдвижения правотворческой инициативы;

проводить сбор подписей населения поселения и вести агитацию в поддержку выдвижения правотворческой инициативы способами, He противоречащими законодательству.

4. Органы и должностные лица местного самоуправления поселения обязаны оказывать содействие населению поселения в осуществлении правотворческой инициативы.

5. Проект муниципального правового акта, внесенный в порядке реализации правотворческой инициативы граждан, подлежит обязательному рассмотрению Советом поселения на его открытом заседании, Главой поселения в соответствии с их компетенцией, установленной настоящим Уставом, в течение трех месяцев со дня его внесения.

рассмотрении проекта муниципального 6. При правового акта. внесенного в порядке реализации правотворческой инициативы граждан, представителям инициативной группы граждан должна быть обеспечена возможность изложения своей позиции.

7. Процедура рассмотрения проекта муниципального правового акта, внесенного в порядке реализации правотворческой инициативы граждан, определяется соответственно Регламентом Совета поселения, нормативным правовым актом Главы поселения, Исполнительного комитета поселения.

8. Мотивированное решение, принятое по результатам рассмотрения проекта муниципального правового акта, внесенного в порядке реализации правотворческой инициативы граждан, лолжно быть официально  $\overline{B}$ письменной форме доведено до сведения внесшей его инициативной группы граждан.

### Статья 16. Территориальное общественное самоуправление

1. B поселении территориальное общественное самоуправление непосредственно населением осуществляется посредством проведения собраний и конференций граждан, а также посредством создания органов территориального общественного самоуправления.

2. Территориальное общественное самоуправление осуществляется в следующих территорий проживания пределах граждан: подъезд многоквартирного жилого дома; многоквартирный жилой дом; группа жилых домов; жилой микрорайон; сельский населенный пункт, не являющийся поселением; иные территории проживания граждан.

3. Границы территории, на которой осуществляется территориальное общественное самоуправление, устанавливаются Советом поселения по предложению населения, проживающего на данной территории.

 $\overline{4}$ . Территория, на которой осуществляется территориальное общественное самоуправление, He может входить состав другой  $\bf{B}$ аналогичной территории.

5. Территориальное общественное самоуправление в соответствии с его уставом может являться юридическим лицом и подлежит государственной регистрации организационно-правовой форме некоммерческой  $\overline{B}$ организации.

6. B территориального общественного самоуправления уставе устанавливаются:

 $\left( \frac{1}{2} \right)$ территория, на которой оно осуществляется;

 $(2)$ задачи, формы и основные направления деятельности цели, территориального общественного самоуправления:

3) порядок формирования, прекращения полномочий, права  $\mathbf{M}$ обязанности, срок полномочий органов территориального общественного самоуправления;

4) порядок принятия решений;

5) порядок приобретения имущества, а также порядок пользования и распоряжения указанным имуществом и финансовыми средствами;

6) порядок прекращения осуществления территориального общественного самоуправления.

конференции  $7<sub>1</sub>$ Собрания, граждан  $\Pi$ O вопросам деятельности территориального общественного самоуправления созываются B соответствии с его уставом.

8. Собрание граждан по вопросам организации и осуществления территориального общественного самоуправления считается правомочным, если в нем принимают участие не менее одной трети населения соответствующей территории, достигших шестнадцатилетнего возраста.

Конференция граждан по вопросам организации и осуществления территориального общественного самоуправления считается правомочной, если в ней принимают участие не менее двух третей избранных на собраниях граждан делегатов, представляющих не менее одной трети населения соответствующей территории, достигших шестнадцатилетнего возраста.

9. К исключительным полномочиям собрания, конференции граждан, общественное территориальное самоуправление, осуществляющих относятся:

1) установление структуры органов территориального общественного самоуправления;

2) принятие устава территориального общественного самоуправления, внесение в него изменений и дополнений;

3) избрание органов территориального общественного самоуправления;

4) определение основных направлений деятельности территориального общественного самоуправления;

утверждение 5) сметы территориального доходов  $\mathbf{M}$ расходов общественного самоуправления и отчета о ее исполнении;

6) рассмотрение и утверждение отчетов о деятельности органов территориального общественного самоуправления.

10. Органы территориального общественного самоуправления:

представляют интересы населения.  $\left( \right)$ проживающего на соответствующей территории;

2) обеспечивают исполнение решений, принятых на собраниях и конференциях граждан;

3) могут осуществлять хозяйственную деятельность по благоустройству хозяйственную территории, деятельность. направленную иную Ha удовлетворение социально-бытовых потребностей граждан, проживающих на соответствующей территории, как за счет средств указанных граждан, так и на основании договора с Исполнительным комитетом поселения  $\mathbf{c}$ использованием средств бюджета поселения;

4) вправе вносить  $\overline{B}$ Совет поселения. Главе поселения  $\overline{\mathbf{M}}$ Исполнительный комитет поселения проекты муниципальных правовых подлежащие обязательному рассмотрению ЭТИМИ органами актов.  $\mathbf{M}$ должностными лицами местного самоуправления, к компетенции которых отнесено принятие указанных актов.

Порядок осуществления территориального  $11_{-}$ организации  $\mathbf{H}$ общественного самоуправления, условия и порядок выделения необходимых

бюджета определяются настоящим средств из местного Уставом  $\overline{\mathbf{M}}$ нормативным правовым актом Совета поселения.

### Статья 17. Порядок учреждения территориального общественного самоуправления

 $\mathbf{1}$ . B учреждения территориального общественного целях самоуправления населения, органов инициативе  $\Pi$ O местного самоуправления поселения образуется группа граждан, инициативная осуществляющая разработку проекта территориального устава общественного самоуправления и организующая созыв собрания граждан, территории,  $\mathbf{B}$ границах которой предполагается проживающих на осуществление этого территориального общественного самоуправления.

2. Собрание граждан принимает решение  $\overline{O}$ создании на соответствующей территории поселения территориального общественного самоуправления, принимает его устав, а также определяет представителя (представителей). уполномоченного (уполномоченных) представлять собрание граждан в Совете поселения вопросам.  $\Pi$ O связанным  $\mathbf{c}$ регистрацией устава территориального общественного самоуправления.

Территориальное общественное самоуправление  $3_{-}$ считается учрежденным  $\ddot{\mathbf{C}}$ момента регистрации устава территориального общественного самоуправления Советом поселения.

#### 18. Порядок регистрации Статья устава территориального общественного самоуправления

 $1. \overline{A}$ ля регистрации территориального общественного устава самоуправления уполномоченным представителем (*уполномоченными* представителями) собрания граждан Главе поселения представляются:

 $1)$  $\overline{O}$ регистрации заявление устава территориального общественного самоуправления, подписанное всеми уполномоченными представителями собрания граждан;

 $(2)$ протокол собрания граждан, на котором было принято решение о создании территориального общественного самоуправления, с указанием фамилии, имени, отчества, даты рождения, серии, номера и даты выдачи паспорта или документа, заменяющего паспорт гражданина, адрес места жительства каждого из уполномоченных представителей;

 $3)$ экземпляра устава территориального общественного два самоуправления.

2. Требование о представлении других документов, кроме документов, установленных пунктом 1 настоящей статьи, не допускается.

Уполномоченному представителю выдается расписка в получении документов с указанием перечня и даты их получения.

3. Глава поселения в двухнедельный срок со дня поступления устава территориального документов регистрации обшественного  $\overline{O}$ самоуправления организует его предварительное рассмотрение и подготовку

проекта решения Совета поселения о регистрации устава или об отказе в его регистрации.

 $\overline{4}$ . собрания Уполномоченные представители граждан вправе присутствовать при предварительном рассмотрении устава территориального общественного самоуправления и на заседании Совета поселения с правом совешательного голоса.

5. Совет поселения принимает решение о регистрации устава территориального общественного самоуправления или об отказе в его регистрации в течение 30 дней со дня получения указанных в пункте 1 настоящей статьи документов Главой поселения. Отказ в регистрации устава должен быть мотивирован.

6. Основаниями для отказа в регистрации устава территориального общественного самоуправления могут быть:

противоречие норм устава территориального общественного  $1)$ самоуправления Конституции Российской Федерации, федеральным законам, Конституции Республики Татарстан и законам Республики Татарстан, Уставу поселения, иным муниципальным правовым актам;

2) не соблюдение требования пункта 4 статьи 16 настоящего Устава.

7. Отказ в регистрации устава территориального общественного самоуправления по мотивам нецелесообразности создания территориального общественного самоуправления не допускается.

8. Принятое Советом поселения мотивированное решение по вопросу регистрации устава территориального общественного самоуправления в течение трех дней должно быть официально в письменной форме доведено уполномоченного представителя (уполномоченных сведения ДО представителей) собрания граждан.

9. В случае принятия Советом поселения решения о регистрации устава территориального общественного самоуправления один экземпляр устава с отметкой о его регистрации передается уполномоченному представителю собрания граждан, другой экземпляр хранится в Совете поселения.

10. Изменения и дополнения, вносимые в устав территориального общественного самоуправления, подлежат регистрации Советом поселения в порядке, установленном настоящей статьей. Указанные изменения и дополнения вступают в силу со дня их регистрации.

#### Статья 19. Староста сельского населенного пункта

1. Для организации взаимодействия органов местного самоуправления поселения и жителей сельского населенного пункта при решении вопросов местного значения в сельском населенном пункте, расположенном в поселении, может назначаться староста сельского населенного пункта.

Староста сельского населенного пункта назначается Советом 2. поселения, в состав которого входит данный сельский населенный пункт, по представлению схода граждан сельского населенного пункта из числа лиц, проживающих на территории данного сельского населенного пункта и обладающих активным избирательным правом.

3. Староста сельского населенного пункта является He лицом, замещающим государственную должность, должность государственной службы. муниципальную гражданской должность или должность муниципальной службы, не может состоять в трудовых отношениях и иных непосредственно связанных с ними отношениях с органами местного самоуправления.

4. Старостой сельского населенного пункта не может быть назначено лицо:

 $\left( \right)$ государственную замешающее должность, должность государственной гражданской службы, муниципальную должность или должность муниципальной службы;

2) признанное судом недееспособным или ограниченно дееспособным;

3) имеющее непогашенную или неснятую судимость.

5. Срок полномочий старосты сельского населенного пункта составляет 5 лет. Полномочия старосты сельского населенного пункта прекращаются досрочно по решению Совета поселения, в состав которого входит данный сельский населенный пункт, по представлению схода граждан сельского населенного пункта, а также в случаях, установленных подпунктами 1 - 7 пункта 1 статьи 39 настоящего Устава.

6. Староста сельского населенного пункта для решения возложенных на него задач:

 $\left( \right)$ взаимодействует  $\mathbf{c}$ органами местного самоуправления, муниципальными предприятиями и учреждениями и иными организациями по вопросам решения вопросов местного значения в сельском населенном пункте;

2) взаимодействует с населением, в том числе посредством участия в сходах, собраниях, конференциях граждан, направляет по результатам таких мероприятий обращения и предложения, в том числе оформленные в виде проектов муниципальных правовых актов, подлежащие обязательному рассмотрению органами местного самоуправления;

3) информирует жителей сельского населенного пункта по вопросам организации и осуществления местного самоуправления, а также содействует в доведении до их сведения иной информации, полученной от органов местного самоуправления;

4) содействует органам местного самоуправления в организации и публичных проведении слушаний  $\mathbf{M}$ общественных обсуждений, обнародовании их результатов в сельском населенном пункте;

7. Гарантии деятельности и иные вопросы статуса старосты сельского населенного пункта могут устанавливаться Советом поселения  $\overline{B}$ соответствии с законом Республики Татарстан.

# Статья 20. Публичные слушания, общественные обсуждения

1. Для обсуждения проектов муниципальных правовых актов по вопросам местного значения с участием населения поселения Советом поселения. Главой поселения могут проводиться публичные слушания.

2. Публичные слушания проводятся по инициативе населения, Совета поселения или Главы поселения.

Публичные слушания, проводимые по инициативе населения или Совета поселения, назначаются Советом поселения, а по инициативе Главы поселения - Главой поселения.

3. На публичные слушания должны выноситься:

1) проект Устава поселения, a также проект муниципального нормативного правового акта о внесении изменений и дополнений в данный устав, кроме случаев, когда в устав муниципального образования вносятся изменения в форме точного воспроизведения положений Конституции Российской Федерации, федеральных законов, конституции или законов Республики Татарстан в целях приведения данного устава в соответствие с этими нормативными правовыми актами;

2) проект бюджета поселения и отчет о его исполнении;

3) проект стратегии социально-экономического развития поселения;

4) вопросы о преобразовании поселения, за исключением случаев, если в соответствии со статьей 13 Федерального закона от 06.10.2003 года № 131-«Об общих принципах организации местного самоуправления в  $\Phi$ 3 Российской Федерации» для преобразования поселения требуется получение согласия населения поселения, выраженного путем голосования либо на сходах граждан;

4. Решение о проведении публичных слушаний должно приниматься в сроки, установленные действующим законодательством и муниципальными нормативными правовыми актами поселения.

5. Решение о проведении публичных слушаний с указанием времени и места их проведения и проект соответствующего муниципального нормативного правового акта, выносимого на публичные слушания, подлежат опубликованию (обнародованию) не позднее, чем за 7 дней до дня проведения публичных слушаний, если иной срок не предусмотрен действующим законодательством.

6. Со дня обнародования решения о проведении публичных слушаний и до дня их проведения население поселения вправе направлять Главе поселения письменные предложения и замечания по вопросу, выносимому на публичные слушания, в том числе поправки и иные предложения к проекту выносимого на публичные слушания муниципального правового акта. Глава поселения организует обобщение поступающих предложений и замечаний. Указанные предложения и замечания доводятся до сведения участников публичных слушаний.

7. Публичные слушания проводятся не позднее чем за 7 дней до дня

рассмотрения проекта муниципального нормативного правового акта.

Публичные слушания проводятся с приглашением специалистов, экспертов, заинтересованных лиц. На публичных слушаниях вправе присутствовать

любой житель Поселения, если иной срок не предусмотрен действующим законодательством.

8.  $\Pi$ <sub>o</sub> итогам проведения публичных слушаний принимаются рекомендации, которые подлежат обязательному рассмотрению органами самоуправления должностными поселения. местного  $\mathbf{M}$ лицами  $\overline{\mathbf{K}}$ компетенции которых отнесено принятие на публичные выносимого слушания проекта муниципального правового акта.

Результаты публичных слушаний, мотивированное 9. включая опубликованы обоснование принятых решений, должны быть (обнародованы) не позднее чем через 5 дней после проведения публичных иной предусмотрен действующим слушаний. если срок He законодательством.

 $10<sub>1</sub>$ публичных Порядок организации  $\overline{\mathbf{M}}$ проведения слушаний определяется Положением о публичных слушаниях, утверждаемым Советом поселения и должен предусматривать заблаговременное оповещение жителей поселения  $\overline{O}$ времени  $\overline{\mathbf{M}}$ месте проведения публичных слушаний, заблаговременное ознакомление с проектом муниципального правового акта, другие меры, обеспечивающие участие в публичных слушаниях жителей публичных поселения. опубликование (обнародование) результатов слушаний, включая мотивированное обоснование принятых решений.

 $11$  $\Pi$ <sub>0</sub> проектам генеральных планов. проектам правил землепользования и застройки, проектам планировки территории, проектам межевания территории, проектам правил благоустройства территорий, проектам, предусматривающим внесение изменений в один из указанных утвержденных документов, проектам решений о предоставлении разрешения на условно разрешенный вид использования земельного участка или объекта капитального строительства, проектам решений  $\overline{O}$ предоставлении разрешения на отклонение от предельных параметров разрешенного объектов строительства. реконструкции капитального строительства. вопросам изменения одного вида разрешенного использования земельных участков и объектов капитального строительства на другой вид такого использования при отсутствии утвержденных правил землепользования и застройки проводятся общественные обсуждения и публичные слушания. Порядок организации проведения которых определяется уставом  $\mathbf H$ муниципального образования и (или) нормативным правовым актом представительного органа муниципального образования с учетом положений законодательства о градостроительной деятельности

12. Порядок организации и проведения общественных обсуждений или публичных слушаний по снованиям, указанным в пункте 10 настоящей статьи определяется Положением о публичных слушаниях, утверждаемым Советом положений законодательства поселения  $\mathbf c$ учетом  $\Omega$ градостроительной деятельности.

# Статья 21. Собрание граждан

1. Для обсуждения вопросов местного значения, информирования населения о деятельности органов местного самоуправления и должностных лиц местного самоуправления поселения, осуществления территориального общественного самоуправления на части территории поселения могут проводиться собрания граждан. Собрания граждан созываются  $\Pi$ <sup>O</sup> микрорайонам, жилым массивам, кварталам, улицам, жилым домам.

2. Собрание граждан проводится по инициативе населения, Совета поселения, Главы поселения, а также в случаях, предусмотренных уставом территориального общественного самоуправления.

3. Собрание граждан, проводимое по инициативе Совета поселения или Главой поселения, назначается соответственно Советом поселения или Главой поселения.

 $\overline{4}$ . Собрание граждан, проводимое инициативе  $\Pi$ O населения. назначается Советом поселения по письменному предложению органов территориального общественного самоуправления, **Группы** граждан численностью не менее 10 процентов от числа населения, проживающих на соответствующей территории и имеющих право принимать участие в собрании. руководителей предприятий. учреждений. организаций. расположенных на этих территориях.

Предложение о проведении собрания граждан должно содержать перечень вопросов, которые выносятся на его рассмотрение, предлагаемое время и место проведения собрания. Предложение должно быть подписано уполномоченными лицами, а если с инициативой проведения собрания обращается группа граждан - этими гражданами с указанием фамилии, имени, отчества, даты рождения, адреса места жительства каждого из них.

Совет поселения рассматривает внесенное предложение о проведении собрания граждан на своем ближайшем заседании.

Совет поселения не вправе отказать в проведении собрания граждан по мотивам его нецелесообразности.

5. Порядок назначения и проведения собрания граждан в целях осуществления территориального общественного самоуправления определяется Уставом территориального общественного самоуправления.

6. О времени и месте проведения собрания граждан и о вопросах, обсуждение. население соответствующей территории вносимых на оповещаются не позднее чем за семь дней до дня проведения собрания используя для этого средства массовой информации, почтовые извещения, поквартирные (подворные) обходы, объявления и иные возможные средства.

Подготовку собрания обеспечивает  $\overline{\mathbf{M}}$ проведение граждан Исполнительный комитет поселения.

7. В работе собраний имеют право участвовать граждане, достигшие 18 лет, проживающие на данной территории, обладающие избирательным правом. Общее количество граждан, имеющих право участвовать в собрании, определяется на основании данных регистрационного учета граждан Российской Федерации по месту пребывания и по месту жительства в пределах Российской Федерации, используемых при проведении муниципальных выборов.

Собрание граждан считается правомочным, если на нем присутствует не менее одной трети от числа граждан, имеющих право участвовать в собрании.

Решения собрания принимаются большинством голосов граждан, присутствующих на собрании.

8. Собрание граждан может принимать обращения к органам местного самоуправления и должностным лицам местного самоуправления поселения, а также избирать лиц, уполномоченных представлять собрание граждан во взаимоотношениях с органами местного самоуправления и должностными лицами местного самоуправления поселения.

9. Собрание граждан, проводимое  $\Pi$ O вопросам. связанным  $\mathbf{c}$ осуществлением территориального общественного самоуправления, принимает решение по вопросам, отнесенным к его компетенции уставом территориального общественного самоуправления.

10. Обращения, принятые собранием граждан, подлежат обязательному рассмотрению органами местного самоуправления и должностными лицами местного самоуправления поселения, к компетенции которых отнесено решение содержащихся  $\overline{B}$ обращениях вопросов.  $\mathbf{C}$ направлением письменного ответа.

11. Порядок назначения и проведения собрания граждан, а также полномочия собрания граждан определяются федеральным законом. настоящим Уставом и нормативным правовым актом Совета Поселения.

12. Итоги собрания граждан подлежат официальному опубликованию (обнародованию).

#### Статья 22. Конференция граждан (собрание делегатов)

1. Конференция граждан (собрание делегатов) проводится в случае необходимости обсуждения вопросов местного значения и выявления мнения представителей всего населения поселения. Конференция граждан (собрание делегатов) из числа населения соответствующих территориальных частей поселения проводится в случаях, когда созыв собрания граждан затруднен, в том числе, если число населения, проживающих на соответствующей территории и имеющих право участвовать в собрании граждан, превышает 100 человек.

Конференция  $\overline{2}$ . граждан (собрание делегатов) осуществляет полномочия собрания граждан.

Конференция граждан (собрание делегатов)  $3<sub>1</sub>$ проводится  $\Pi$ <sup>O</sup> инициативе населения, Совета поселения, Главы поселения. Конференция граждан (собрание делегатов) граждан, проводимая по инициативе Совета поселения или Главой поселения, назначается соответственно Советом ИЛИ Главой поселения. Конференция граждан (собрание поселения проводимая по инициативе населения, назначается Советом делегатов). поселения.

4. Конференция граждан (собрание делегатов) считается правомочной, если на ней присутствует более половины избранных делегатов. Решения конференции граждан (собрания делегатов) принимаются большинством голосов делегатов, присутствующих на конференции.

5. Порядок назначения и проведения конференции граждан (собрания избрания делегатов определяется настоящим Уставом делегатов),  $\overline{M}$ нормативным правовым актом Совета Поселения.

6. Конференция граждан (собрание делегатов) по вопросам, связанным с территориального общественного осуществлением самоуправления, назначается и проводится в порядке и в случаях, предусмотренных уставом территориального общественного самоуправления.

7. Итоги конференции граждан (собрания делегатов) подлежат официальному опубликованию (обнародованию).

### Статья 23. Опрос граждан

1. Опрос граждан проводится на всей территории или на части территории поселения для выявления мнения населения и его учета при принятии решений органами должностными лицами местного  $\mathbf{M}$ самоуправления, а также органами государственной власти.

Результаты опроса носят рекомендательный характер.

2. В опросе граждан имеют право участвовать население поселения, обладающие избирательным правом.

3. Опрос граждан проводится по инициативе:

1) Совета поселения или Главы поселения - по вопросам местного значения:

2) органов государственной власти Республики Татарстан - для учета мнения граждан при принятии решений об изменении целевого назначения земель поселения для объектов республиканского и межрегионального значения.

4. Порядок назначения и проведения опроса граждан определяется нормативным правовым актом Совета поселения в соответствии с законом Республики Татарстан.

5. Решение о назначении опроса граждан принимается Советом поселения. В решении Совета поселения о назначении опроса граждан устанавливаются:

1) дата и сроки проведения опроса;

формулировка вопроса (вопросов), предлагаемого (предлагаемых)  $(2)$ при проведении опроса;

3) методика проведения опроса;

4) форма опросного листа;

5) минимальная численность населения поселения, участвующих в опросе.

6. Граждане поселения должны быть проинформированы о проведении опроса граждан не менее чем за 10 дней до его проведения.

Финансирование мероприятий,  $7_{\cdot}$ связанных с подготовкой  $\overline{M}$ проведением опроса граждан, осуществляется:

1) за счет средств бюджета поселения – при проведении опроса по инициативе органов местного самоуправления поселения;

2) за счет средств бюджета Республики Татарстан - при проведении инициативе органов государственной власти Республики опроса по Татарстан.

8. Результаты опроса подлежат опубликования (обнародованию) в месячный срок после его проведения. С результатами опроса вправе ознакомиться любой житель поселения. Результаты опроса подлежат обязательному учету при принятии органами местного самоуправления поселения соответствующих решений.

#### Статья 24. Сход граждан

 $\mathbf{1}$ Сход формой граждан является непосредственного осуществления населением местного самоуправления и участия населения в осуществлении местного самоуправления.

 $2_{-}$ Сход граждан проводится случаях, предусмотренных  $\, {\bf B}$ общих принципах организации местного Федеральным законом «Об самоуправления в Российской Федерации» и муниципальным нормативным правовым актом поселения.

В случаях, предусмотренных статьей 25.1 Федерального закона 3. от 6 октября 2003 года № 131-ФЗ «Об общих принципах организации местного самоуправления в Российской Федерации», сход граждан может проводиться:

 $1)$ в населенном пункте по вопросу изменения границ поселения в состав которого входит указанный населенный пункт, влекущего отнесение территории указанного населенного пункта к территории другого поселения;

в населенном пункте, входящем в состав поселения по вопросу 2) введения и использования средств самообложения граждан на территории данного населенного пункта;

в поселении, расположенном на территории с низкой плотностью  $3)$ сельского населения или в труднодоступной местности, если численность населения сельского поселения составляет не более 100 человек, по вопросу об упразднении поселения;

4) в сельском населенном пункте по вопросу выдвижения кандидатуры старосты сельского населенного пункта, а также по вопросу досрочного прекращения полномочий старосты сельского населенного пункта;

5) в сельском населенном пункте сход граждан также может проводиться в целях выдвижения кандидатур в состав конкурсной комиссии при проведении конкурса на замещение должности муниципальной службы в случаях, предусмотренных законодательством Российской Федерации о муниципальной службе.

4. Сход граждан может созываться главой поселения либо по обладающих инициативе **ГРУППЫ** жителей населенного пункта, избирательным правом, численностью не менее 10 человек.

5. Количество подписей, которое необходимо собрать в поддержку инициативы проведения схода, составляет 5 процентов от числа граждан, обладающих избирательным правом, постоянно или преимущественно проживающие, зарегистрированные по месту жительства на территории населенного пункта, но не может быть менее 25 подписей.

6. Сход граждан, созываемый главой поселения. назначается постановлением главы поселения, сход граждан, созываемый инициативной группой, назначается решением Совета поселения.

7. Жители населенного пункта заблаговременно оповещаются о времени и месте проведения схода граждан, заблаговременно ознакамливаются с проектом муниципального правового акта и материалами по вопросам, выносимым на решение схода граждан.

8. Решения, принятые на сходе, являются муниципальными правовыми актами, подписываются главой поселения и подлежат включению в регистр муниципальных нормативных правовых актов Республики Татарстан.

25. Обращения Статья граждан  $\overline{\mathbf{B}}$ органы местного самоуправления

1. Граждане имеют право на индивидуальные и коллективные обращения в органы местного самоуправления поселения.

2. Обращения граждан подлежат рассмотрению в порядке и сроки, установленные Федеральным законом от 02 мая 2006 года № 59-ФЗ «О порядке рассмотрения обращений граждан Российской Федерации», Законом Республики Татарстан от 12 мая 2003 года № 16-ЗРТ «Об обращениях граждан в Республике Татарстан».

3. За нарушение порядка и сроков рассмотрения обращений граждан должностные лица местного самоуправления несут ответственность в соответствии с законодательством Российской Федерации и Республики Татарстан.

Статья 26. Другие формы непосредственного осуществления жителями поселения местного самоуправления и участия в его осуществлении

1. Наряду с предусмотренными настоящим Уставом в соответствии с формами федеральным законодательством непосредственного осуществления населением местного самоуправления и участия населения в осуществлении местного самоуправления, граждане вправе участвовать в осуществлении самоуправления формах. местного  $\overline{B}$ иных He противоречащих Конституции Российской Федерации, федеральным Республики Республики законам, Конституции Татарстан, законам Татарстан.

2. Непосредственное осуществление жителями поселения местного самоуправления участие населения осуществлении  $\overline{\mathbf{M}}$  $\bf{B}$ местного самоуправления основываются на принципах законности, добровольности.

Органы местного самоуправления и должностные лица местного самоуправления поселения обязаны содействовать населению  $\overline{B}$ непосредственном осуществлении жителями поселения местного участии самоуправления осуществлении  $\mathbf{M}$ населения  $\, {\bf B}$ местного самоуправления.

# Глава III. СОВЕТ ПОСЕЛЕНИЯ

#### Статья 27. Совет поселения - представительный орган местного самоуправления Поселения

1. Совет поселения является постоянно действующим выборным самоуправления местного представительным органом коллегиальным поселения.

2. Официальное наименование Совета поселения Совет  $\equiv$ Емелькинского сельского поселения Аксубаевского муниципального района Республики Татарстан.

3. Срок полномочий Совета поселения - 5 лет.

4. Совет поселения подотчетен и подконтролен жителям Поселения.

5. Совет поселения имеет печать, бланки со своим наименованием.

обеспечение деятельности Совета 6. Расходы на поселения предусматриваются в бюджете поселения отдельной строкой в соответствии с классификацией расходов бюджетов Российской Федерации.

#### Статья 28. Состав Совета поселения

1. Совет Поселения состоит из 10 депутатов, избираемых Ha муниципальных выборах по одномандатным избирательным округам.

2. Совет Поселения является правомочным при избрании в его состав не менее двух третей депутатов от установленной численности Совета Поселения.

3. Уставом поселения определяется правомочность заседания Совета поселения. Заседание Совета Поселения не может считаться правомочным, если на нем присутствует менее 50 процентов от числа избранных депутатов. Заседание Совета Поселения проводятся не реже одного раза в три месяца.

4. Вновь избранный Совет поселения собирается на первое заседание в установленный Уставом поселения срок, который не может превышать 30 дней со дня избрания Совета поселения в правомочном составе.

#### Статья 29. Статус депутата Совета поселения

Полномочия депутата Совета поселения начинаются со дня его избрания и прекращаются со дня начала работы Совета Поселения нового созыва.

2. Депутат Совета поселения работает на не освобожденной основе, совмещая депутатскую деятельность с выполнением трудовых и служебных обязанностей по месту основной работы, за исключением случаев, установленных настоящим Уставом.

3. Ограничения, связанные со статусом депутата Совета поселения, устанавливаются федеральными законами.

Депутату Совета поселения обеспечиваются  $\overline{4}$ . условия ЛЛЯ беспрепятственного осуществления своих полномочий в соответствии с законами, настоящим Уставом, решениями Совета поселения.

5. Депутат Совета поселения обязан соблюдать Правила депутатской этики, утверждаемые Советом поселения, которые в том числе должны содержать следующие обязательства депутата:

воздерживаться от участия в работе органов местного  $1)$ самоуправления и не использовать статус депутат для оказания влияния на деятельность органов местного самоуправления, организаций, должностных муниципальных служащих и граждан при решении вопросов. ЛИЦ, касающихся его лично или его ближайших родственников;

воздерживаться от поведения, которое могло бы вызвать  $(2)$ сомнение в объективном исполнении депутатских обязанностей, а также избегать конфликтных ситуаций, способных нанести ущерб его репутации или авторитету Совета поселения;

 $3)$ при угрозе возникновения конфликта интересов- ситуации, при (прямая которой личная заинтересованность ИЛИ косвенная) лица. замещающего должность, замещение которой предусматривает обязанность меры по предотвращению и урегулированию конфликта принимать интересов, влияет или может повлиять на надлежащее, объективное и беспристрастное исполнение им должностных (служебных) обязанностей (осуществление полномочий) - сообщать об этом Совету поселения и предотвращение выполнять  $er<sub>O</sub>$ решение, направленное на ИЛИ урегулирование данного конфликта интересов;

соблюдать установленные в Совете поселения правила  $4)$ публичных выступлений;

 $5)$ не разглашать и не использовать в целях, не связанных с деятельностью, сведения, отнесенные лепутатской в соответствии с федеральным законом к сведениям конфиденциального характера, ставшие ему известными в связи с исполнением депутатских обязанностей;

не получать в связи с исполнением депутатских обязанностей 6) вознаграждения от физических и юридических лиц (подарки, денежное вознаграждение, ссуды, услуги, оплату развлечений, отдыха, транспортных расходов и иные вознаграждения).

6. Депутат, член выборного органа местного самоуправления, выборное должностное лицо местного самоуправления, иное лицо, замещающее муниципальную должность, должны соблюдать ограничения, запреты, исполнять обязанности, которые установлены Федеральным законом от 25 декабря 2008 года № 273-ФЗ "О противодействии коррупции" и другими федеральными законами. Полномочия депутата, члена выборного органа местного самоуправления, выборного должностного лица местного самоуправления, иного лица, замещающего муниципальную должность, прекращаются досрочно в случае несоблюдения ограничений, запретов, неисполнения обязанностей, установленных Федеральным законом от 25 декабря 2008 года N 273-ФЗ "О противодействии коррупции", Федеральным законом от 3 декабря 2012 года N 230-ФЗ "О контроле за соответствием расходов лиц, замещающих государственные должности, и иных лиц их доходам", Федеральным законом от 7 мая 2013 года N 79-ФЗ "О запрете отдельным категориям лиц открывать и иметь счета (вклады), хранить иностранных ленежные средства  $\overline{\mathbf{M}}$ ценности  $\overline{B}$ банках. наличные расположенных за пределами территории Российской Федерации, владеть и (или) пользоваться иностранными финансовыми инструментами".

7. Проверка достоверности и полноты сведений о доходах, расходах, об имуществе и обязательствах имущественного характера, представляемых в соответствии с законодательством Российской Федерации о противодействии коррупции депутатом Совета поселения, проводится по решению Президента Республики Татарстан в порядке, установленном законом Республики Татарстан.

8. При выявлении в результате проверки, проведенной в соответствии с частью 7 настоящей статьи, фактов несоблюдения ограничений, запретов, неисполнения обязанностей, которые установлены Федеральным законом от декабря 2008 года N 273-ФЗ "О противодействии коррупции", 25 Федеральным законом от 3 декабря 2012 года N 230-ФЗ "О контроле за соответствием расходов лиц, замещающих государственные должности, и иных лиц их доходам", Федеральным законом от 7мая2013года N 79-ФЗ "О запрете отдельным категориям лиц открывать и иметь счета (вклады), хранить наличные денежные средства и ценности в иностранных банках, расположенных за пределами территории Российской Федерации, владеть и (или) пользоваться иностранными финансовыми инструментами", Президент Республики Татарстан обращается с заявлением о досрочном прекращении полномочий депутата Совета поселения в Совет поселения, уполномоченный принимать соответствующее решение, или в суд.

9. Сведения о доходах, расходах, об имуществе и обязательствах имущественного характера, представленные лицами. замещающими Аксубаевского муниципальные должности, размещаются на сайте муниципального района в информационно-телекоммуникационной сети "Интернет" и (или) предоставляются для опубликования средствам массовой информации в порядке, определяемом муниципальными правовыми актами.

10. Встречи депутата с избирателями проводятся в помещениях, специально отведенных местах, а также на внутридворовых территориях при условии. что ИX проведение He повлечет  $3a$ собой нарушение функционирования объектов жизнеобеспечения. транспортной или социальной инфраструктуры, связи, создание помех движению пешеходов и (или) транспортных средств либо доступу граждан к жилым помещениям или объектам транспортной или социальной инфраструктуры. Уведомление органов исполнительной власти Республики Татарстан или органов местного самоуправления о таких встречах не требуется. При этом депутат вправе предварительно проинформировать указанные органы о дате и времени их проведения.

11. самоуправления Органы местного определяют специально отведенные места для проведения встреч депутатов с избирателями, а также определяют перечень помещений, предоставляемых органами местного самоуправления для проведения встреч депутатов с избирателями, и порядок их предоставления.

12. Встречи депутата с избирателями в форме публичного мероприятия проводятся в соответствии с законодательством Российской Федерации о собраниях, митингах, демонстрациях, шествиях и пикетированиях.

13. Воспрепятствование организации или проведению встреч депутата с публичного мероприятия, избирателями  $\phi$ opme определяемого  $\overline{B}$ законодательством Российской Федерации  $\overline{O}$ собраниях, митингах. пикетированиях, собой демонстрациях, шествиях влечет  $3a$  $\mathbf{M}$ административную ответственность в соответствии с законодательством Российской Федерации.

Статья30. Гарантии осуществления полномочий депутата выборного органа самоуправления поселения. члена местного поселения, выборного должностного лица местного самоуправления поселения.

1. Гарантии осуществления полномочий депутата, члена выборного органа местного самоуправления Поселения, выборного должностного лица самоуправления устанавливаются Уставом местного Поселения  $\overline{B}$ соответствии с федеральным законодательством и законодательством Республики Татарстан.

2. Лицу, замещающему муниципальную должность на постоянной основе, гарантируются:

работы,  $1)$ условия обеспечивающие исполнение должностных полномочий, в соответствии с муниципальными правовыми актами;

2) право на прием в первоочередном порядке должностными лицами органов местного самоуправления, предприятий, учреждений и организаций собственности, независимо форм полностью ИЛИ частично **OT** финансируемых за счет средств бюджета Поселения, либо имеющих льготы обязательных  $\overline{10}$ уплате налогов  $\mathbf{M}$ платежей.  $\overline{B}$ соответствии законодательством;

3) право на беспрепятственный доступ к правовым актам, принятым органами местного самоуправления Поселения;

4) право на получение в установленном муниципальными правовыми актами Поселения порядке информации и материалов, необходимых для исполнения полномочий по вопросам местного значения, от находящихся на территории Поселения органов местного самоуправления, а в случаях, предусмотренных федеральным законодательством, - от организаций всех форм собственности, общественных объединений и их должностных лиц;

5) право на своевременное и в полном объеме получение денежного вознаграждения;

6) обеспечиваемый ОТДЫХ. установлением нормальной рабочего (служебного) продолжительности времени, предоставлением выходных дней и нерабочих праздничных дней, а также ежегодных оплачиваемых основного и дополнительного отпусков;

7) медицинское обслуживание лица, замещающего муниципальную должность, и членов его семьи, в том числе после выхода лица, замещающего муниципальную должность, на пенсию;

8) обязательное государственное социальное страхование на случай заболевания или утраты трудоспособности в период замещения лицом муниципальной должности или после его прекращения, но наступивших в связи с исполнением им должностных обязанностей;

9) пенсионное обеспечение в порядке и на условиях, установленных настоящим Уставом, а также пенсионное обеспечение членов семьи лица. замещающего муниципальную должность, в случае его смерти, наступившей в связи с исполнением им должностных полномочий, в соответствии с федеральным законодательством;

10) защита лица, замещающего муниципальную должность, и членов его семьи от насилия, угроз и других неправомерных действий в связи с исполнением им должностных полномочий в случаях, порядке и на условиях, законодательством установленных федеральным  $\mathbf{M}$ муниципальными правовыми актами Поселения;

11) возмещение расходов, связанных со служебными командировками;

12) транспортное обслуживание при осуществлении своих полномочий, а также компенсация за использование личного транспорта в служебных целях в зависимости от замещаемой должности в порядке, установленном муниципальными правовыми актами Поселения.

3. Лицу, замещающему муниципальную должность на непостоянной основе, предоставляются гарантии, предусмотренные пунктами 1-4 и 10 части 2 настоящей статьи, а также гарантируется компенсация расходов, связанных с замещением им муниципальной должности, в том числе расходов, связанных со служебными командировками в связи с замещением муниципальной должности, в порядке, установленном муниципальными правовыми актами Поселения.

4. Гарантии осуществления полномочий лицам. замещающим муниципальные должности, финансируются за счет средств бюджета Поселения.

#### Статья **31.** Взаимоотношение депутата Совета поселения с избирателями

1. Депутат Совета поселения поддерживает связь с избирателями, а также с коллективами предприятий, организациями, государственными и иными органами, расположенными на территории его избирательного округа.

2. Депутат Совета поселения ответствен перед избирателями и им полотчетен.

Депутат Совета поселения отчитывается перед избирателями о 3. своей работе не реже одного раза в год, периодически информирует их о работе Совета поселения, а также не реже одного раза в месяц проводит прием избирателей.

 $\overline{4}$ . Депутат Совета поселения обязан принимать предусмотренные законодательством меры по обеспечению законных прав, свобод и интересов жителей Поселения, в том числе рассматривать поступившие от них

жалобы. способствовать предложения. заявления, правильному  $\mathbf{M}$ своевременному решению, содержащихся в них вопросов.

#### Статья 32. Организация работы вновь избранного Совета поселения

1. Совет Поселения нового созыва собирается на первое заседание не позднее чем через десять дней после дня избрания не менее двух третей депутатов от установленной численности депутатов Совета Поселения. Первое после выборов заседание Совета Поселения созывается Главой Поселения, а в случае его отсутствия - Избирательной комиссией Поселения.

2. Первое после выборов заседание Совета поселения до избрания нового Главы поселения открывает и ведет старейший по возрасту депутат Совета поселения.

### Статья 33. Компетенция Совета поселения

1. В компетенции Совета поселения находятся:

1) принятие устава поселения и внесение в него изменений и дополнений;

2) установление общеобязательных правил на территории поселения в соответствии с законодательством;

3) утверждение бюджета поселения и отчета о его исполнении;

4) установление, изменение и отмена местных налогов и сборов, предоставление льгот по их уплате в соответствии с законодательством Российской Федерации о налогах и сборах;

утверждение стратегии 5) социально-экономического развития поселения;

6) программ утверждение комплексного развития систем коммунальной инфраструктуры поселения. комплексного развития инфраструктуры транспортной поселения, развития комплексного инфраструктуры социальной поселения. требования которым  $\bf K$ устанавливаются Правительством Российской Федерации;

7) выдвижение инициативы  $0<sup>6</sup>$ изменении границ поселения, преобразовании поселения;

8) назначение выборов депутатов Совета поселения и утверждение схемы избирательных округов по выборам депутатов Совета поселения;

9) назначение местного референдума;

10) избрание Главы поселения;

11) избрание заместителя Главы поселения;

12) избрание представителя поселения из числа депутатов Совета поселения в Совет муниципального района;

13) назначение членов Избирательной комиссии поселения;

14) назначение голосования по вопросам изменения границ поселения, преобразования поселения, голосования по депутата Совета отзыву поселения;

15) реализация права законодательной инициативы в Государственном Совете Республики Татарстан;

16) определение порядка управления и распоряжения имуществом, находящимся в муниципальной собственности поселения;

17) определение порядка принятия решений о создании, реорганизации и ликвидации муниципальных предприятий, а также об установлении тарифов на услуги муниципальных предприятий и учреждений, выполнение работ, за исключением случаев, предусмотренных федеральными законами;

участия порядка поселения 18) определение  $\overline{B}$ организациях межмуниципального сотрудничества;

 $19)$ определение порядка материально-технического И организационного обеспечения деятельности органов местного самоуправления;

20) формирование Ревизионной комиссии поселения;

21) принятие решения об удалении главы поселения в отставку;

22) контроль за исполнением органами местного самоуправления и должностными лицами местного самоуправления поселения полномочий по решению вопросов местного значения;

23) утверждение правил благоустройства и содержания территории поселения;

24) утверждение территориального планирования документов градостроительного нормативов проектирования местных поселения. поселения, правил землепользования и застройки территории поселения, генерального плана поселения, другой градостроительной документации в соответствии с Градостроительным кодексом Российской Федерации;

25) утверждение порядка присвоения наименования и переименования улиц и других частей населенных пунктов на территории поселения;

26) определение порядка создания и использования местных резервов финансовых и материальных ресурсов для ликвидации чрезвычайных ситуаций;

27) определение порядка предоставления жилых помешений муниципального специализированного жилищного фонда;

28) установление условий и порядка выделения необходимых средств органам территориального обшественного бюлжета поселения И3 самоуправления;

29) принятие решений о создании некоммерческих организаций в форме автономных некоммерческих организаций и фондов;

30) учреждение собственных средств массовой информации;

31) толкование решений Совета поселения и Устава Поселения;

32) принятие Регламента Совета поселения и иных решений по вопросам организации своей деятельности;

33) утверждение положения о Совете поселения;

34) иные полномочия, отнесенные федеральными законами, законами Республики Татарстан к ведению представительных органов поселений, а также иные полномочия, отнесенные настоящим Уставом к компетенции Совета поселения.

35) присвоение наименований элементам улично-дорожной сети (за исключением автомобильных дорог федерального значения, автомобильных дорог регионального или межмуниципального значения, местного значения наименований муниципального района). элементам планировочной структуры границах Поселения, изменение, аннулирование  $\overline{B}$ таких наименований;

2. Управление и (или) распоряжение Советом Поселения, Главой Поселения или отдельными депутатами (группами депутатов) в какой бы то ни было форме средствами бюджета Поселения в процессе его исполнения не допускаются, за исключением средств бюджета Поселения, направляемых на обеспечение деятельности Совета Поселения. Главы Поселения и депутатов.

3. Совет Поселения заслушивает ежегодные отчеты Главы поселения о результатах его деятельности, деятельности Исполнительного комитета поселения и иных подведомственных Главе поселения органов местного самоуправления, в том числе о решении вопросов, поставленных Советом поселения.

### Статья 34. Порядок работы Совета поселения

1. Порядок работы Совета поселения определяется настоящим Уставом и Регламентом Совета поселения.

2. Основной формой работы Совета поселения являются его заседания, на которых решаются вопросы, отнесенные к компетенции Совета поселения.

3. Заседания Совета поселения правомочны, если на ней присутствует не менее 50 процентов от числа избранных депутатов.

4. Очередные заседания Совета поселения проводятся по мере необходимости, но не реже одного раза в три месяца. Внеочередные заседания созываются по инициативе Главы поселения или группы депутатов не менее одной трети от установленного числа депутатов Совета поселения.

5. Заседания Совета созываются Главой поселения. Депутаты Совета поселения и приглашенные лица извещаются о времени, месте и повестке дня очередного заседания не позднее чем за пять дней, а внеочередного заседания - не позднее чем за один день, до его проведения.

6. Заседания Совета поселения проводятся открыто и гласно. На вправе присутствовать **ОТКРЫТЫХ** заседаниях Совета любой житель поселения.

В случаях, предусмотренных Регламентом, Совет поселения вправе принять решение о проведении закрытого заседания, на которой могут присутствовать только лица, приглашенные Советом поселения, а также лица, имеющие право присутствовать на заседании в соответствии с законодательством.

7. На каждом заседании Совета поселения ведется протокол заседания. В протокол заседания включаются сведения о дате, месте и времени проведения заседания, перечисляются все рассматриваемые вопросы и фиксируются все принятые решения с указанием итогов голосования. После подписания протокола заседания Совета поселения Главой поселения с ним может ознакомиться любой житель поселения.

8. На заседаниях Совета поселения каждый депутат имеет один голос. Депутат Совета поселения осуществляет свое право на голосование лично. Голосование на заседаниях Совета поселения может быть открытым (в том числе поименным) и тайным. Случаи применения каждого вида голосования устанавливаются настоящим Уставом, Регламентом Совета поселения.

9. Голос Главы Поселения учитывается при принятии решений Совета Поселения как голос депутата Совета Поселения.

# Статья 35. Организация деятельности Совета поселения

1. Организацию деятельности Совета поселения осуществляет Глава поселения.

 $2.$ B соответствии  $\mathbf{c}$ Регламентом Совета поселения ДЛЯ предварительного рассмотрения и подготовки вопросов, отнесенных к компетенции Совета поселения, из числа депутатов, за исключением Главы поселения могут образовываться постоянные или временные комиссии (или) определяться депутаты, ответственные за подготовку указанных вопросов, по основным направлениям деятельности Совета поселения. Депутат вправе работать не более чем в двух постоянных комиссиях.

3. Для подготовки муниципальных программ, проектов решений Совета поселения, обсуждения наиболее значимых вопросов, отнесенных к ведению поселения, при Совете поселения по его решению могут создаваться рабочие, экспертные и иные совещательные группы в составе депутатов, представителей Исполнительного общественных комитета поселения. объединений, организаций и предприятий, специалистов, экспертов и жителей поселения.

### Статья 36. Осуществление Советом поселения контрольных функций

1. Совет поселения осуществляет контроль за соблюдением на территории поселения положений настоящего Устава, принимаемых Советом поселения нормативных правовых актов, исполнением бюджета поселения, внебюджетных фондов, использованием средств программ развития поселения, за деятельностью Исполнительного комитета поселения.

2. В случае выявления фактов нарушения органами местного самоуправления поселения и их должностными лицами законодательства, настоящего Устава и иных муниципальных нормативных правовых актов решением Совета поселения, Главы поселения из числа депутатов могут образовываться временные контрольные комиссии для проверки указанных фактов.

законодательством 3. В соответствии с по инициативе Совета поселения, Главы поселения могут проводиться проверки (ревизии) целевого
использования средств бюджета поселения, эффективности использования муниципального имущества. Порядок проведения указанных контрольных и экспертно-аналитических мероприятий устанавливается Положением  $\Omega$ ревизионной комиссии поселения.

4. Исполнительный комитет поселения, предприятия, учреждения, организации, должностные лица, органы территориального общественного самоуправления, если иное не установлено законом, обязаны по обращению Совета поселения, его контрольных комиссий, депутата Совета поселения предоставлять запрашиваемую информацию по вопросам, относящимся к ведению Совета поселения, a случае указания нарушение  $\, {\bf B}$ на законодательства. муниципальных нормативных правовых актов незамедлительно принять меры для устранения нарушений и привлечения виновных лиц к ответственности.

5. Совет Поселения заслушивает ежегодные отчеты Главы поселения о результатах его деятельности, деятельности Исполнительного комитета поселения и иных подведомственных органов местного самоуправления в том числе о решении вопросов, поставленных Советом поселения.

6. Совет поселения, осуществляя контрольные функции, не вправе финансово-хозяйственную исполнительновмешиваться  $\overline{B}$  $\overline{\mathbf{M}}$ распорядительную деятельность Исполнительного комитета поселения.

#### 37. Избрание Совет Статья представителя поселения  $\mathbf{B}$ муниципального района

1. Представитель поселения избирается из числа депутатов Совета Совет Аксубаевского муниципального района поселения  $\overline{B}$ тайным голосованием.

2. Избранным считается кандидат, за которого проголосовало более половины от установленного числа депутатов Совета поселения.

# Статья 38. Досрочное прекращение полномочий Совета поселения

1. Полномочия Совета поселения могут быть прекращены досрочно порядке  $\overline{\mathbf{M}}$ по основаниям, которые предусмотрены статьей 73  $\mathbf{B}$ Федерального закона от 06.10.2003 года № 131-ФЗ «Об общих принципах организации местного самоуправления в Российской Федерации».

Полномочия Совета поселения также прекращаются в случае:

1) Советом поселения решения о самороспуске;

2) вступления в силу решения Верховного суда Республики Татарстан о неправомочности данного состава депутатов Совета поселения, в том числе в связи со сложением депутатами своих полномочий;

3) преобразования поселения, осуществляемого в соответствии с законодательством, а также в случае упразднения поселения;

4) утраты поселением статуса муниципального образования в связи с его объединением с городским округом;

5) увеличения численности избирателей поселения более чем на 25 процентов, произошедшего вследствие изменения границ поселения или объединения поселения с городским округом;

срока издания муниципального 6) нарушения правового акта. требуемого реализации решения. принятого путем ДЛЯ прямого волеизъявления граждан.

2. Досрочное прекращение полномочий Совета поселения влечет досрочное прекращение полномочий его депутатов.

3. В случае досрочного прекращения полномочий Совета поселения досрочные выборы проводятся в сроки, установленные федеральным законом.

### Статья 39. Порядок принятия решения о самороспуске Совета поселения

1. Решение о самороспуске Совета поселения может быть принято по инициативе Главы поселения или группы депутатов в количестве не менее половины от установленной численности депутатов Совета поселения.

2. Инициатива принятия решения о самороспуске не может быть выдвинута:

1) в течение первого года после избрания Совета поселения;

2) в период принятия бюджета поселения и утверждения отчета о его исполнении;

3) в период проведения голосования об отзыве Главы поселения либо в случае досрочного прекращения его полномочий.

3. Письменное предложение о самороспуске Совета поселения должно содержать мотивы самороспуска, а также к нему могут прилагаться иные материалы, обосновывающие причины самороспуска.

4. Для предварительного рассмотрения вопроса о самороспуске из числа депутатов решением Совета поселения образуется комиссия. По решению Совета поселения или Главы поселения вопрос о самороспуске Совета поселения может быть вынесен на публичные слушания.

5. Продолжительность рассмотрения вопроса о самороспуске Совета поселения должна гарантировать возможность всестороннего и объективного обсуждения всех обстоятельств и обоснований инициативы самороспуска депутатами Совета поселения  $\mathbf{H}$ жителями поселения. Решение  $\Omega$ самороспуске может быть принято по истечении двух месяцев со дня выдвижения инициативы о самороспуске.

6. Решение о самороспуске Совета поселения принимается двумя третями голосов от установленной численности депутатов Совета поселения путем тайного голосования.

Советом  $7_{\cdot}$ B случае отклонения поселения предложения  $\overline{O}$ самороспуске повторная инициатива о самороспуске может быть выдвинута не ранее чем через один год со дня голосования по вопросу о самороспуске.

Статья 40. Досрочное прекращение полномочий депутата Совета поселения

1. Полномочия депутата Совета поселения прекращаются досрочно в случае:

1) смерти;

2) отставки по собственному желанию;

3) признания судом недееспособным или ограниченно дееспособным;

4) признания судом безвестно отсутствующим или объявления умершим;

5) вступления в отношении его в законную силу обвинительного приговора суда;

6) выезда за пределы Российской Федерации на постоянное место жительства:

7) прекращения гражданства Российской Федерации, прекращения гражданства иностранного государства - участника международного договора Российской Федерации, в соответствии с которым иностранный гражданин имеет право быть избранным в органы местного самоуправления, приобретения им гражданства иностранного государства либо получения им вида на жительство или иного документа, подтверждающего право на постоянное проживание гражданина Российской Федерации на территории иностранного государства, не являющегося участником международного договора Российской Федерации, в соответствии с которым гражданин Российской Федерации, имеющий гражданство иностранного государства, имеет право быть избранным в органы местного самоуправления;

8) отзыва избирателями;

9) досрочного прекращения полномочий Совета поселения;

10) призыва на военную службу или направления на заменяющую ее альтернативную гражданскую службу;

11) в иных случаях, установленных федеральным законодательством.

2. осуществляющего Полномочия депутата, свои полномочия досрочно случае несоблюдения прекращаются  $\bf{B}$ ограничений. установленных Федеральным законом от 06.10.2003 года № 131-ФЗ «Об общих принципах организации местного самоуправления в Российской Федерации».

3. Решение о прекращении полномочий депутата Совета поселения в случаях, указанных в пунктах 1-7, 10 части 1 настоящей статьи, принимается Советом поселения, не позднее чем через 30 дней со дня появления основания для досрочного прекращения полномочий, а если это основание появилось в период между заседаниями Совета поселения - не позднее чем через три месяца со дня появления такого основания.

4. Полномочия депутата Совета поселения в случае, предусмотренном в пункте 8 части 1 настоящей статьи, прекращаются со дня официального опубликования результатов голосования по отзыву депутата Совета поселения.

5. Полномочия депутата Совета поселения в случае, предусмотренном в пункте 9 части 1 настоящей статьи, прекращаются со дня досрочного прекращения полномочий Совета поселения.

В случае обращения Президента Республики Татарстан 6.  $\mathbf{C}$ заявлением о досрочном прекращении полномочий депутата Совета

появления основания для досрочного прекращения поселения днем полномочий является день поступления в Совет поселения данного заявления.

В случае досрочного прекращения полномочий депутата Совета  $7_{\cdot}$ поселения, дополнительные выборы депутата назначаются в соответствии с федеральным законом, Избирательным кодексом Республики Татарстан.

# Глава IV. ГЛАВА ПОСЕЛЕНИЯ

#### Статья 41. Глава Поселения - высшее должностное лицо поселения

1. Глава поселения является высшим должностным лицом поселения.

2. Глава поселения избирается Советом поселения и является его председателем.

3. Официальное наименование должности Главы поселения - Глава Емелькинского сельского поселения Аксубаевского муниципального района Республики Татарстан.

4. Глава поселения по должности является депутатом Совета Аксубаевского муниципального района.

5. Глава поселения одновременно возглавляет Совет поселения и Исполнительный комитет поселения.

### Статья 42. Порядок избрания Главы поселения

1. Глава поселения избирается на первом заседании вновь избранного Совета поселения из числа депутатов Совета поселения тайным голосованием на срок полномочий Совета поселения.

Избрание Главы поселения осуществляется из числа кандидатов, выдвигаемых депутатами Совета поселения, в том числе на основе предложений жителей поселения, общественных объединений, Президента Республики Татарстан.

2. Депутат Совета поселения считается избранным Главой поселения, если за его избрание проголосовало более половины от установленной численности депутатов Совета поселения.

3. После избрания Глава поселения приносит следующую присягу:

"Клянусь при осуществлении возложенных на меня высоких обязанностей Главы Емелькинского сельского Поселения соблюдать Конституцию и законы Российской Федерации, Конституцию и законы Республики Татарстан, Устав Емелькинского сельского поселения. приложить все силы и знания для обеспечения благосостояния жителей Емелькинского сельского поселения, защиты прав и свобод человека и гражданина."

4. По истечении срока полномочий Совета поселения Глава поселения продолжает осуществлять руководство деятельностью Исполнительного комитета поселения до избрания в установленном порядке нового Главы поселения.

## Статья 43. Статус Главы поселения

1. Глава поселения работает на постоянной основе, не вправе:

- заниматься предпринимательской деятельностью лично или через доверенных лиц, участвовать в управлении коммерческой организацией или в управлении некоммерческой организацией (за исключением участия в управлении совета муниципальных образований субъекта Российской Федерации, иных объединений муниципальных образований, политической партией, участия в съезде (конференции) или общем собрании иной общественной организации, жилищного, жилищно-строительного, гаражного кооперативов, садоводческого, огороднического, дачного потребительских кооперативов, товарищества собственников недвижимости), кроме участия на безвозмездной основе в деятельности коллегиального органа организации на основании акта Президента Российской Федерации или Правительства Российской Федерации; представления на безвозмездной основе интересов муниципального образования в органах управления и ревизионной комиссии организации, учредителем (акционером, участником) которой является муниципальное образование, в соответствии с муниципальными правовыми актами, определяющими порядок осуществления от имени муниципального образования полномочий учредителя организации ИЛИ управления находящимися в муниципальной собственности акциями (долями участия в уставном капитале); ИНЫХ случаев, предусмотренных федеральными законами;

- заниматься иной оплачиваемой деятельностью, за исключением преподавательской, научной и иной творческой деятельности. При этом преподавательская, научная и иная творческая деятельность не может финансироваться исключительно за счет средств иностранных государств, международных и иностранных организаций, иностранных граждан и лиц без гражданства, если иное не предусмотрено международным договором Российской Федерации или законодательством Российской Федерации;

ВХОДИТЬ  $\, {\bf B}$ состав органов управления, попечительских ИЛИ наблюдательных советов, иных органов иностранных некоммерческих действующих неправительственных организаций  $\overline{\mathbf{M}}$ территории на Российской Федерации их структурных подразделений, если иное не предусмотрено международным договором Российской Федерации или законодательством Российской Федерации.

Глава Поселения, осуществляющий свои полномочия на постоянной основе, не может участвовать в качестве защитника или представителя представительства) (кроме случаев законного  $\Pi$ <sup>O</sup> гражданскому, административному или уголовному делу либо делу об административном правонарушении.

Иные ограничения, связанные с осуществлением полномочий Главы Поселения, устанавливаются федеральными законами.

2. В случае избрания Главы поселения на должность в Совете Аксубаевского муниципального района, замещаемую на постоянной основе, он осуществляет полномочия Главы поселения на не освобожденной основе.

3. Глава поселения в своей деятельности подконтролен и подотчетен жителям поселения и Совету поселения в соответствии с федеральным законом и настоящим Уставом.

4. Глава Поселения не реже одного раза в год отчитывается перед жителями поселения и Советом поселения о результатах своей деятельности, в том числе о решении вопросов, поставленных Советом поселения.

5. Глава Поселения должен соблюдать ограничения и запреты и исполнять обязанности, которые установлены Федеральным законом от 25 декабря 2008 года № 273-ФЗ «О противодействии коррупции», Федеральным законом от 3 декабря 2012 года № 230-ФЗ "О контроле за соответствием расходов лиц, замещающих государственные должности, и иных лиц их доходам", Федеральным законом от 7 мая 2013 года № 79-ФЗ "О запрете отдельным категориям лиц открывать и иметь счета (вклады), хранить средства и ценности в иностранных наличные денежные банках. расположенных за пределами территории Российской Федерации, владеть и пользоваться иностранными финансовыми инструментами".  $(MJH)$ Федеральным законом от 06 октября 2003 года № 131-ФЗ «Об общих принципах организации местного самоуправления в Российской Федерации» и другими федеральными законами.

# Статья 44. Полномочия Главы поселения

1. Глава поселения:

1) представляет поселение в отношениях с органами местного самоуправления образований. других муниципальных органами государственной власти, гражданами и организациями, без доверенности действует от имени поселения: от имени Поселения заключает договора и соглашения с органами государственной власти, органами местного самоуправления других муниципальных образований, организациями и гражданами;

2) организует работу Совета поселения, созывает заседания Совета поселения и председательствует НИХ. вправе требовать созыва на внеочередного заседания Совета поселения:

3) руководит деятельностью Исполнительного комитета поселения на принципах единоначалия и несет персональную ответственность за выполнением Исполнительным комитетом поселения входящих в его компетенцию полномочий;

4) издает в пределах своих полномочий правовые акты по вопросам организации деятельности Совета и Исполнительного комитета поселения;

подписывает и обеспечивает опубликование и обнародование в  $5)$ порядке, установленном настоящим Уставом, нормативных правовых актов, принятых Советом и Исполнительным комитетом поселения, а также подписывает протоколы заседаний Совета поселения;

6) принимает меры по обеспечению гласности и учета общественного мнения в работе Совета и Исполнительного комитета поселения;

7) организует прием граждан, рассмотрение их обращений, заявлений и жалоб:

8) распоряжается средствами поселения, в том числе средствами на содержание и обеспечение деятельности Совета и Исполнительного комитета поселения, в соответствии с утвержденным бюджетом поселения, открывает и закрывает бюджетные и иные счета поселения в банковских учреждениях;

9) координирует осуществление контрольных полномочий Совета поселения;

10) организует принятие правового акта Совета поселения  $\overline{10}$ реализации решения, принятого путем прямого волеизъявления граждан, в соответствии с законом и настоящим Уставом:

11) представляет на рассмотрение Совета поселения проект бюджета поселения и отчеты о его исполнении, проекты планов и программ развития поселения и отчеты об их исполнении;

12) обеспечивает необходимое взаимодействие органов местного самоуправления поселения с территориальными органами федеральных органов исполнительной власти, иными федеральными органами, органами Республики Татарстан. государственной власти действующими на территории поселения;

 $13)$ освобождает назначает на лолжность  $\overline{\mathbf{M}}$ **OT** лолжности муниципальных служащих и иных работников Исполнительного комитета поселения, осуществляет контроль за их деятельностью, применяет к ним меры поощрения и дисциплинарной ответственности;

 $14)$ от имени поселения заключает договоры и соглашения с органами государственной власти, органами местного самоуправления других муниципальных образований о сотрудничестве в экономической и социально-культурных сферах, договоры и соглашения о взаимодействии с органами государственной власти Республики Татарстан и координации действий;

 $15)$ обеспечивает осуществление органами местного самоуправления полномочий по решению вопросов местного значения и отдельных государственных полномочий. переданных местного органам самоуправления федеральными законами и законами Республики Татарстан.

- 16) осуществляет иные полномочия, отнесенные федеральными законами, законами Республики Татарстан к ведению глав муниципальных образований, а также иные полномочия, отнесенные настоящим Уставом, решениями Совета поселения к компетенции Главы поселения.
- 17) принимает меры по обеспечению и защите интересов Поселения в государственных и иных органах, от имени Поселения подает заявления в суд, выдает доверенности.

### Статья 45. Заместитель главы поселения

1. По предложению главы поселения Советом поселения из числа депутатов избирается заместитель главы поселения.

2. Депутат Совета поселения считается избранным заместителем Главы поселения, если за его избрание проголосовало более половины от установленной численности депутатов Совета поселения.

3. Заместитель главы поселения исполняет функции в соответствии с установленных Регламентом обязанностей, распределением Совета поселения, выполняет поручения главы поселения, а в случае его временного отсутствия (в связи с болезнью или отпуском) или невозможности выполнения им своих обязанностей либо досрочного прекращения полномочий осуществляет обязанности главы поселения.

5. Заместитель главы поселения осуществляет свои полномочия на не освобожленной основе.

6. Полномочия заместителя главы поселения прекращаются досрочно по основаниям, предусмотренным статьей 40 настоящего Устава.

7. Заместитель главы поселения в любое время может быть также отозван с должности по решению Совета поселения, принимаемому по инициативе главы поселения или по требованию группы депутатов в количестве не менее одной трети от установленной численности депутатов Совета поселения. Решение об отзыве заместителя главы поселения принимается большинством голосов **OT** установленной численности депутатов Совета поселения.

### Статья 46. Досрочное прекращение полномочий Главы поселения

1. Полномочия Главы поселения прекращаются досрочно в случае:

1) смерти;

2) отставки по собственному желанию;

3) удаления в отставку в соответствии со статьей  $74^1$  Федерального закона от 06.10.2003 г. № 131-ФЗ «Об общих принципах организации местного самоуправления в Российской Федерации»;

4) отрешения от должности в соответствии со статьей 74 Федерального закона от 06.10.2003 г. № 131-ФЗ «Об общих принципах организации местного самоуправления в Российской Федерации»:

5) признания судом недееспособным или ограниченно дееспособным;

6) признания судом безвестно отсутствующим или объявления умершим;

7) вступления в отношении его в законную силу обвинительного приговора суда;

8) выезда за пределы Российской Федерации на постоянное место жительства;

9) прекращения гражданства Российской Федерации, прекращения гражданства иностранного государства - участника международного договора Российской Федерации, в соответствии с которым иностранный гражданин имеет право быть избранным в органы местного самоуправления,

приобретения им гражданства иностранного государства либо получения им вида на жительство или иного документа, подтверждающего право на постоянное проживание гражданина Российской Федерации на территории иностранного государства, не являющегося участником международного договора Российской Федерации, в соответствии с которым гражданин Российской Федерации, имеющий гражданство иностранного государства, имеет право быть избранным в органы местного самоуправления;

10) отзыва избирателями;

11) установленной в судебном порядке стойкой неспособности по состоянию здоровья осуществлять полномочия Главы поселения;

12) преобразования поселения, осуществляемого в соответствии со статьей 13 Федерального закона от 6 октября 2003 года № 131-ФЗ «Об общих принципах организации местного самоуправления в Российской Федерации», а также в случае упразднения поселения;

13) увеличения численности избирателей поселения более чем на 25 процентов, произошедшего вследствие изменения границ муниципального образования;

14) утраты поселением статуса муниципального образования в связи с его объединением с городским округом;

15) нарушения срока издания муниципального правового акта. требуемого для реализации решения, принятого путем прямого волеизъявления граждан;

16) несоблюдения ограничений, установленных Федеральным законом от6 октября 2003 года № 131-ФЗ «Об общих принципах организации самоуправления  $\mathbf{B}$ Российской Федерации» местного  $\mathbf{M}$ другими федеральными законами.

2. Полномочия Главы поселения прекращаются досрочно также в связи с несоблюдением ограничений, запретов, неисполнением обязанностей, которые установлены Федеральным законом от 25 декабря 2008 года N 273-ФЗ "О противодействии коррупции", Федеральным законом от 3 декабря 2012 года N 230-ФЗ "О контроле за соответствием расходов лиц. замещающих государственные должности, и иных лиц их доходам", Федеральным законом от 7 мая 2013 года N 79-ФЗ "О запрете отдельным категориям лиц открывать и иметь счета (вклады), хранить наличные денежные средства и ценности в иностранных банках, расположенных за пределами территории Российской Федерации, владеть и (или) пользоваться иностранными финансовыми инструментами".

3. В случае досрочного прекращения полномочий Главы поселения по основаниям, указанным в пунктах 1-11, 14 и 15 части 1 настоящей статьи, избрание нового Главы поселения осуществляется на ближайшем заседании Совета поселения.

4. В случае досрочного прекращения полномочий Главы поселения избрание нового Главы поселения осуществляется не позднее чем через шесть месяцев со дня такого прекращения полномочий.

При этом если до истечения срока полномочий Совета поселения осталось менее шести месяцев, избрание главы поселения из состава Совета

поселения осуществляется на первом заседании вновь избранного Совета поселения.

5. В случае досрочного прекращения полномочий главы муниципального образования избрание главы муниципального образования, избираемого представительным органом муниципального образования из своего состава или из числа кандидатов, представленных конкурсной комиссией по результатам конкурса, осуществляется не позднее чем через шесть месяцев со дня такого прекращения полномочий.

При этом если до истечения срока полномочий представительного органа муниципального образования осталось менее шести месяцев, избрание главы муниципального образования из состава представительного органа муниципального образования осуществляется на первом заседании вновь избранного представительного органа муниципального образования, а избрание муниципального образования числа кандидатов, главы И3 представленных конкурсной комиссией по результатам конкурса, - в течение трех месяцев со дня избрания представительного органа муниципального образования в правомочном составе.

6. В случае, если Глава поселения, полномочия которого прекращены досрочно на основании правового акта Президента Республики Татарстан (Премьер - Министра Республики Татарстан) об отрешении от должности главы поселения, либо на основании решения Совета поселения об удалении Главы поселения в отставку, обжалует данный правовой акт или досрочные выборы главы поселения, решение в судебном порядке, избираемого на муниципальных выборах не могут быть назначены до вступления решения суда в законную силу.

7. В случае, если Глава поселения, полномочия которого прекращены досрочно на основании правового акта Президента Республики Татарстан (Премьер - Министра Республики Татарстан) об отрешении от должности поселения, либо на основании решения Совета поселения об главы удалении Главы поселения в отставку, обжалует данный правовой акт или решение в судебном порядке. Совет поселения не вправе принимать решение об избрании главы поселения, избираемого Советом из своего состава или из числа кандидатов, представленных конкурсной комиссией по результатам конкурса до вступления решения суда в законную силу.

8. В случае досрочного прекращения полномочий Главы поселения либо применения к нему по решению суда мер процессуального принуждения в виде заключения под стражу или временного отстранения от должности его полномочия временно исполняет заместитель Главы поселения.

#### Статья 47. **Увольнение** (освобождение  $\overline{\mathbf{0}}$ должности) ЛИЦ, замещающих муниципальные должности, в связи с утратой доверия

 $\mathbf{1}$ . Лицо. замещающее муниципальную должность.  $\overline{B}$ порядке, предусмотренном федеральными законами, законами Республики Татарстан, муниципальными нормативными правовыми актами, подлежит увольнению (освобождению от должности) в связи с утратой доверия в случае:

1) непринятия лицом мер по предотвращению и (или) урегулированию

конфликта интересов, стороной которого оно является;

2) непредставления лицом сведений о своих доходах, об имуществе и обязательствах имущественного характера, а также о доходах, об имуществе и обязательствах имущественного характера своих супруги (супруга) и несовершеннолетних детей либо представления заведомо недостоверных или неполных сведений;

3) участия лица на платной основе в деятельности органа управления коммерческой организации, за исключением случаев, установленных федеральным законом;

4) осуществления лицом предпринимательской деятельности;

5) вхождения лица в состав органов управления, попечительских или наблюдательных советов, иных органов иностранных некоммерческих действующих неправительственных организаций  $\overline{M}$ на территории Российской Федерации их структурных подразделений, если иное не предусмотрено международным договором Российской Федерации или законодательством Российской Федерации.

2. Лицо, замещающее муниципальную должность, которому стало подчиненного известно возникновении лица личной  $\Omega$  $\mathbf{V}$ emy заинтересованности, которая приводит или может привести к конфликту интересов, подлежит увольнению (освобождению от должности) в связи с утратой доверия также  $\overline{B}$ случае непринятия лицом, замещающим муниципальную предотвращению должность, мер  $\Pi$ <sup>O</sup>  $(MJ)$  $\mathbf{M}$ урегулированию конфликта интересов, стороной которого является подчиненное ему лицо.

3. Сведения о применении к лицу, замещающему муниципальную должность, взыскания в виде увольнения (освобождения от должности) в связи с утратой доверия за совершение коррупционного правонарушения включаются органом местного самоуправления, в котором это лицо замещало соответствующую должность, в реестр лиц, уволенных в связи с утратой доверия, предусмотренный статьей 15 Федерального закона от 25 декабря 2008 года № 273-ФЗ "О противодействии коррупции".

#### Статья 48. Удаление Главы Поселения в отставку

1. Совет Поселения в соответствии с Федеральным законом от 6 октября 2003 года № 131-ФЗ «Об общих принципах организации местного самоуправления в Российской Федерации» вправе удалить Главу Поселения в отставку по инициативе депутатов Совета Поселения или по инициативе Президента Республики Татарстан.

2. Основаниями для удаления Главы Поселения в отставку являются:

1) решения, действия (бездействие) Главы Поселения повлекшие (повлекшее) наступление последствий, предусмотренных пунктами 2 и 3 части 1 статьи 75 Федерального закона от 6 октября 2003 года № 131-ФЗ «Об общих принципах организации местного самоуправления в Российской Федерации»;

2) неисполнение в течение трех и более месяцев обязанностей по осуществлению решению вопросов местного значения, полномочий.

предусмотренных Федеральным законом от 6 октября 2003 года № 131-ФЗ «Об общих принципах организации местного самоуправления в Российской Федерации», иными федеральными законами, настоящим Уставом, и (или) обеспечению осуществления обязанностей  $\Pi$ O органами местного самоуправления отдельных государственных полномочий, переданных органам местного самоуправления федеральными законами и законами Республики Татарстан;

3) неудовлетворительная оценка деятельности Главы Поселения Советом Поселения по результатам его ежегодного отчета перед Советом Поселения, данная два раза подряд;

4) несоблюдение ограничений, запретов, неисполнение обязанностей, которые установлены Федеральным законом от 25 декабря 2008 года № 273-ФЗ «О противодействии коррупции», Федеральным законом от 3 декабря 2012 года № 230-ФЗ «О контроле за соответствием расходов лиц, замещающих государственные должности, и иных лиц их доходам», Федеральным законом **OT** 7 мая 2013 года № 79-ФЗ «О запрете отдельным категориям лиц открывать и иметь счета (вклады), хранить наличные денежные средства и ценности в иностранных банках, расположенных за пределами территории Российской Федерации, владеть и (или) пользоваться иностранными финансовыми инструментами»:

5) допущение Главой Поселения, Исполнительным комитетом Поселения. ИНЫМИ органами  $\overline{M}$ ДОЛЖНОСТНЫМИ лицами местного самоуправления Поселения и подведомственными организациями массового нарушения государственных гарантий равенства прав и свобод человека и гражданина в зависимости от расы, национальности, языка, отношения к религии и других обстоятельств, ограничения прав и дискриминации по национальной, признакам расовой. языковой религиозной или принадлежности, если это повлекло нарушение межнационального И межконфессионального способствовало согласия  $\overline{M}$ возникновению межнациональных (межэтнических) и межконфессиональных конфликтов.

3. Инициатива депутатов Совета Поселения об удалении Главы Поселения в отставку, выдвинутая не менее чем одной третью от установленной численности депутатов Совета Поселения, оформляется в виде обращения, которое вносится в Совет Поселения. Указанное обращение вносится вместе с проектом решения Совета Поселения об удалении Главы Поселения в отставку. О выдвижении данной инициативы Глава Поселения и Президент Республики Татарстан уведомляются не позднее дня, следующего за днем внесения указанного обращения в Совет Поселения.

4. Рассмотрение инициативы депутатов Совета Поселения об удалении Главы Поселения в отставку осуществляется с учетом мнения Президента Республики Татарстан.

5. В случае, если при рассмотрении инициативы депутатов Совета Поселения об удалении Главы Поселения в отставку предполагается рассмотрение вопросов, касающихся обеспечения осуществления органами государственных местного самоуправления отдельных полномочий, переданных органам местного самоуправления федеральными законами и

законами Республики Татарстан, и (или) решений, действий (бездействия) Главы Поселения, повлекших (повлекшего) наступление последствий, предусмотренных пунктами 2 и 3 части 1 статьи 75 Федерального закона от 6 октября 2003 года № 131-ФЗ «Об общих принципах организации местного самоуправления в Российской Федерации», решение об удалении Главы Поселения в отставку может быть принято только при согласии Президента Республики Татарстан.

6. Инициатива Президента Республики Татарстан об удалении Главы Поселения в отставку оформляется в виде обращения, которое вносится в Совет Поселения вместе с проектом соответствующего решения Совета Поселения.  $\Omega$ ланной инипиативы Глава Поселения вылвижении уведомляется не позднее дня, следующего за днем внесения указанного обращения в Совет Поселения.

Рассмотрение инициативы депутатов Совета Поселения  $7_{\cdot}$ ИЛИ Президента Республики Татарстан об удалении Главы Поселения в отставку осуществляется Советом Поселения в течение одного месяца со дня внесения соответствующего обращения.

8. Решение Совета Поселения об удалении Главы Поселения в отставку считается принятым, если за него проголосовало не менее двух третей от установленной численности депутатов Совета Поселения.

9. Решение Совета Поселения об удалении Главы Поселения в отставку подписывается депутатом, председательствующим на заседании Совета Поселения.

10. При рассмотрении и принятии Советом Поселения решения об удалении Главы Поселения в отставку должны быть обеспечены:

1) заблаговременное получение им уведомления о дате и месте проведения соответствующего заседания, a также ознакомление  $\mathbf{C}$ обращением депутатов Совета Поселения или Президента Республики Татарстан и с проектом решения Совета Поселения об удалении его в отставку:

2) предоставление ему возможности дать депутатам Совета Поселения объяснения по поводу обстоятельств, выдвигаемых в качестве основания для удаления в отставку.

11. В случае, если Глава Поселения не согласен с решением Совета Поселения об удалении его в отставку, он вправе в письменном виде изложить свое особое мнение.

12. Решение Совета Поселения об удалении Главы Поселения в отставку подлежит официальному опубликованию (обнародованию) не позднее чем через пять дней со дня его принятия. В случае, если Глава Поселения в письменном виде изложил свое особое мнение по вопросу удаления его в отставку, оно подлежит опубликованию (обнародованию) одновременно с указанным решением Совета Поселения.

13. В случае, если инициатива депутатов Совета Поселения или Президента Республики Татарстан об удалении Главы Поселения в отставку отклонена Советом Поселения, вопрос об удалении Главы Поселения в отставку может быть вынесен на повторное рассмотрение Совета Поселения не ранее чем через два месяца со дня проведения заседания Совета Поселения, на котором рассматривался указанный вопрос.

# Глава V. ИСПОЛНИТЕЛЬНЫЙ КОМИТЕТ ПОСЕЛЕНИЯ

### Статья 49. Исполнительный комитет поселения - исполнительнораспорядительный орган местного самоуправления поселения

 $1_{\cdot}$ Исполнительный комитет Поселения является исполнительнораспорядительным органом местного самоуправления Поселения, наделенным настоящим Уставом полномочиями по решению вопросов осуществления полномочиями ДЛЯ местного значения  $\overline{M}$ отдельных полномочий. переданных государственных органам местного самоуправления федеральными законами и законами Республики Татарстан. 2. Исполнительный комитет Поселения является уполномоченным органом, осуществляющим муниципальный контроль. Организационная структура, полномочия, функции и порядок деятельности Исполнительного комитета Поселения как уполномоченного органа, осуществляющего муниципальный контроль, определение перечня должностных лиц указанного уполномоченного органа и их полномочий осуществляются в соответствии с муниципальными правовыми актами Поселения.

3. Официальное наименование Исполнительного комитета поселения -Исполнительный комитет Емелькинского сельского поселения Аксубаевского муниципального района Республики Татарстан.

4. Исполнительный комитет поселения подотчетен и подконтролен Совету поселения.

5. Исполнительный комитет поселения имеет печать и бланк.

6. Расходы на обеспечение деятельности Исполнительного комитета поселения предусматриваются в бюджете поселения отдельной строкой в соответствии с классификацией расходов бюджетов Российской Федерации.

### Статья 50. Структура Исполнительного комитета поселения

1. Структура Исполнительного комитета утверждается Советом поселения по представлению Главы поселения.

2. В структуру Исполнительного комитета поселения входят: Глава поселения, заместитель руководителя Исполнительного комитета, иные должностные лица Исполнительного комитета.

### Статья 51. Полномочия Исполнительного комитета

1. Исполнительный комитет Поселения:

1) в области планирования, бюджета, финансов и учета:

-обеспечивает разработку проекта бюджета поселения. проекта стратегии социально-экономического развития поселения;

- организует исполнение бюджета поселения, реализацию стратегии социально-экономического развития поселения;

- принимает и организует выполнения планов и программ комплексного социально - экономического развития сельского поселения, а также организация сбора статистических показателей, характеризующих состояние экономики и социальной сферы сельского поселения, и предоставление данных органам государственной власти указанных  $\overline{B}$ порядке, установленном Правительством Российской Федерации

2) области управления муниципальной собственностью,  $\bf{B}$ взаимоотношений с предприятиями, учреждениями и организациями на территории поселения:

управляет имуществом, муниципальной  $\blacksquare$ находящимся  $\, {\bf B} \,$ собственности поселения, решает вопросы по созданию, приобретению, распоряжению объектов муниципальной использованию, аренде  $\overline{\mathbf{M}}$ собственности;

- в случаях, определяемых решением Совета поселения, подготавливает и вносит на согласование (утверждение) Совета поселения предложения об отчуждении муниципального имущества, в том числе о его приватизации;

- заключает с предприятиями, организациями, не находящимися в муниципальной собственности, договоры о сотрудничестве в экономическом и социальном развитии поселения; содействует созданию на территории поселения предприятий различных  $\phi$ op $\mathbf{M}$ собственности  $\overline{B}$ cosepe обслуживания населения;

- в соответствии с установленным Советом поселения порядком создает муниципальные предприятия и учреждения, определяет цели, условия и порядок их деятельности, утверждает их уставы, обеспечивает финансирование муниципальных казенных учреждений, решает вопросы реорганизации и ликвидации муниципальных учреждений и предприятий, назначает на контрактной основе и освобождает от занимаемой должности их руководителей;

- осуществляет финансовое обеспечение деятельности муниципальных казенных учреждений и финансовое обеспечение муниципального задания бюджетными и автономными муниципальными учреждениями, а также осуществляет закупки товаров, работ, услуг для обеспечения муниципальных нужд;

- оказывает поддержку социально ориентированным некоммерческим организациям в пределах полномочий, установленных статьями 31.1 и 31.3 Федерального закона от 12 января 1996 года № 7-ФЗ «О некоммерческих организациях»;

3) в области территориального планирования, использования земли и других природных ресурсов, охраны окружающей природной среды:

- разрабатывает и вносит на утверждение Совета поселения проекты территориального планирования документов поселения, иной градостроительной документации поселения  $\overline{B}$ соответствии  $\mathbf{c}$ Градостроительным кодексом Российской Федерации, обеспечивает их реализацию;

осуществляет планирование организацию рационального  $\mathbf H$ использования охраны  $\mathbf H$ земель, находящихся  $\, {\bf B} \,$ муниципальной собственности;

предоставляет установленном  $\, {\bf N}$ изымает  $\, {\bf B}$ порядке,  $\blacksquare$ законодательством, земельные участки на территории поселения;

- информирует население об экологической обстановке, сообщает в действиях соответствующие органы предприятий, учреждений,  $\overline{O}$ организаций, представляющих угрозу окружающей среде, нарушающих законодательство о природопользовании;

4) в области строительства, транспорта и связи:

- организует строительство и содержание муниципального жилищного фонда, ведет его учет, обеспечивает создание условий для жилищного строительства на территории поселения;

- осуществляет дорожную деятельность в отношении автомобильных дорог местного значения в границах населенных пунктов поселения;

- обеспечивает создание условий для обеспечения населения услугами связи;

5) в области развития сельского хозяйства и предпринимательства:

содействие развитии сельскохозяйственного оказывает  $\, {\bf B} \,$ производства;

условия создает ДЛЯ развития малого  $\boldsymbol{\mathrm{M}}$ среднего предпринимательства;

6) в области жилищно-коммунального, бытового, торгового и иного обслуживания населения:

организует в границах поселения водоснабжение населения,  $\frac{1}{2}$ водоотведение, снабжение населения топливом в пределах полномочий, установленных законодательством Российской Федерации;

- создает условия для обеспечения населения услугами общественного питания, торговли и бытового обслуживания;

- ведет в установленном порядке учет граждан  $\overline{B}$ качестве жилых помещениях, предоставляемых по договорам нуждающихся в социального найма;

- создает условия для организации досуга и обеспечения населения услугами организаций культуры;

- обеспечивает условия для развития на территории поселения физической культуры, школьного спорта и массового спорта, организует проведение официальных физкультурно-оздоровительных и спортивных мероприятий поселения;

- создает условия для массового отдыха населения и организует обустройство мест массового отдыха населения, включая обеспечение свободного доступа граждан к водным объектам общего пользования и их береговым полосам;

- организует оказание ритуальных услуг и обеспечивает содержание мест захоронения;

- формирует архивные фонды поселения;

7) в сфере благоустройства:

- организует деятельность по накоплению (в том числе раздельному накоплению) и транспортированию твердых коммунальных отходов;

- организует деятельность по благоустройству территории поселения;

- присваивает адреса объектам адресации, изменяет, аннулирует адреса, наименования элементам улично-дорожной сети присваивает  $(sa)$ исключением автомобильных дорог местного значения), наименования элементам планировочной структуры в границах поселения, изменяет, аннулирует такие наименования, размещает информацию в государственном адресном реестре;

8) в области охраны прав и свобод граждан, обеспечения законности, защиты населения и территории от чрезвычайных ситуаций:

- обеспечивает на территории поселения соблюдение законов, актов органов государственной власти и местного самоуправления, охрану прав и свобод граждан;

- обжалует в установленном порядке, в том числе в суде или арбитражном суде, нарушающие права местного самоуправления акты органов государственной власти и государственных должностных лиц, предприятий, учреждений, организаций;

- оказывает поддержку гражданам и их объединениям, участвующим в охране общественного порядка;

- создает условия для деятельности народных дружин;

- обеспечивает проведение первичных мер пожарной безопасности в границах населенных пунктов поселения;

- обеспечивает в пределах своих полномочий и в установленном порядке своевременное оповещение и информирование населения об угрозе возникновения или о возникновении чрезвычайных ситуаций;

организационное материально-техническое осуществляет  $\boldsymbol{\mathrm{M}}$ обеспечение подготовки и проведения муниципальных выборов, местного референдума, голосования по отзыву депутата поселения, члена выборного органа поселения, выборного должностного лица поселения, голосования по вопросам изменения границ поселения, преобразования поселения;

- осуществляет предусмотренные законодательством меры, связанные с проведением собраний, митингов, уличных шествий, демонстраций и пикетирования, организацией спортивных, зрелищных и других массовых общественных мероприятий;

- организует и проводит в поселении информационно-пропагандистские мероприятия по разъяснению сущности терроризма и его общественной опасности, а также по формированию у граждан неприятия идеологии распространения числе путем информационных терроризма,  $\overline{B}$ **TOM** материалов, печатной продукции, проведения разъяснительной работы и иных мероприятий;

обеспечивает выполнение требований  $\mathbf{K}$ антитеррористической защищенности объектов, находящихся в муниципальной собственности или в ведении органов местного самоуправления;

- создает условия для реализации мер, направленных на укрепление межконфессионального согласия, межнационального  $\boldsymbol{\mathrm{M}}$ сохранения  $\boldsymbol{\mathrm{M}}$ развития языков и культуры народов Российской Федерации, проживающих

на территории Поселения, социальной и культурной адаптации мигрантов, профилактику межнациональных (межэтнических) конфликтов.

9) в области культуры, спорта и работы с детьми и молодежью:

- организует и осуществляет мероприятия по работе с детьми и молодежью.

10) в сфере исполнения отдельных государственных полномочий, переданных органам местного самоуправления Поселения федеральными законами и законами Республики Татарстан:

- осуществляет отдельные государственные полномочия, переданные самоуправления соответствии органам местного поселения,  $\overline{\mathbf{B}}$  $\mathbf{C}$ федеральными законами и законами Республики Татарстан;

- ведет учет и обеспечивает надлежащее использование материальных и финансовых средств, переданных для осуществления государственных полномочий;

- представляет отчеты об осуществлении переданных государственных полномочий в порядке, установленном соответствующими федеральными законами и законами Республики Татарстан;

- обеспечивает дополнительное использование материальных ресурсов и финансовых средств, находящихся в распоряжении органов местного самоуправления поселения, для осуществления переданных им отдельных государственных полномочий, в соответствии с решениями Совета поселения;

11) иные полномочия:

информационное,  $\blacksquare$ осуществляет организационное, правовое, материально-техническое обеспечение деятельности Главы  $\overline{M}$ иное поселения;

-принимает решение о привлечении граждан к выполнению на добровольной основе социально значимых для поселения работ (в том числе дежурств) в целях решения вопросов местного значения поселения, предусмотренных пунктами 8 - 10, 17 и 20 части 1 статьи 5 настоящего Устава, и организует их проведение;

- осуществляет иные полномочия по вопросам местного значения поселения, за исключением полномочий, отнесенных законодательством, настоящим Уставом, решениями Совета Поселения к компетенции Совета поселения или иных органов местного самоуправления поселения.

2. Исполнительный комитет осуществляет следующие полномочия по решению вопросов, не отнесенных к вопросам местного значения поселения:

- создает музеи поселения;

совершает  $\overline{a}$ нотариальные действия. предусмотренные законодательством в случае отсутствия в поселении нотариуса;

- участвует в осуществлении деятельности по опеке и попечительству;

- создает условия для осуществления деятельности, связанной с реализацией национально-культурных местных прав автономий на территории поселения;

- оказывает содействие национально-культурному развитию народов Российской Федерации и реализации мероприятий в сфере межнациональных отношений на территории поселения;

- участвует в организации и осуществлении мероприятий  $\overline{a}$ мобилизационной подготовке муниципальных предприятий и учреждений, находящихся на территории поселения;

- создает муниципальную пожарную охрану;

- создает условия для развития туризма;

- оказывает поддержку общественным наблюдательным комиссиям, осуществляющим общественный контроль за обеспечением прав человека и содействие лицам, находящимся в местах принудительного содержания;

- оказывает поддержку общественным объединениям инвалидов, а общероссийскими общественными созданным объединениями также инвалидов организациям в соответствии с Федеральным законом от 24 ноября 1995 года № 181-ФЗ «О социальной защите инвалидов в Российской Федерации»:

- создает условия для организации проведения независимой оценки качества оказания услуг организациями в порядке и на условиях, которые установлены федеральными законами;

предоставляет гражданам  $\frac{1}{2}$ жилых помещений муниципального жилищного фонда по договорам найма жилых помещений жилищного фонда социального использования в соответствии с жилищным законодательством;

- осуществляет мероприятия по отлову и содержанию безнадзорных животных, обитающих на территории поселения;

- осуществляет мероприятия в сфере профилактики правонарушений, предусмотренные Федеральным законом "Об основах системы профилактики правонарушений в Российской Федерации".

- оказывает содействие развитию физической культуры и спорта инвалидов, лиц с ограниченными возможностями здоровья, адаптивной физической культуры и адаптивного спорта.

# Глава VI. ДРУГИЕ ОРГАНЫ МЕСТНОГО САМОУПРАВЛЕНИЯ. ВЗАИМОЛЕЙСТВИЕ ОРГАНОВ МЕСТНОГО САМОУПРАВЛЕНИЯ

#### Статья 52. Ревизионная комиссия поселения

1. Ревизионная комиссия поселения является постоянно действующим, коллегиальным органом местного самоуправления финансового контроля.

2. Ревизионная комиссия поселения состоит из председателя и двух членов.

Порядок организации и деятельности, полномочия Ревизионной комиссии поселения определяются Бюджетным кодексом Российской Федерации, федеральными законами от 7 февраля 2011 года  $\mathbb{N}_2$  6-ФЗ «Об общих принципах организации и деятельности контрольно-счетных органов субъектов Российской Федерации и муниципальных образований», от 6 октября 2003 года № 131-ФЗ «Об общих принципах организации местного самоуправления в Российской Федерации», другими федеральными законами и иными нормативными правовыми актами Российской Федерации. Положением о Ревизионной комиссии поселения, утвержденным Советом поселения, иными муниципальными нормативными правовыми актами.

В случаях и порядке, установленными федеральными законами, правовое регулирование организации и деятельности Ревизионной комиссии поселения осуществляется также законами Республики Татарстан.

### Статья 53. Избирательная комиссия поселения

1. Избирательная комиссия поселения организует подготовку и проведение муниципальных выборов, местного референдума, голосования по отзыву депутата, члена выборного органа местного самоуправления, выборного должностного лица местного самоуправления, голосование по вопросам изменения границ поселения, преобразования поселения.

2. Избирательная комиссия поселения является муниципальным органом, который не входит в структуру органов местного самоуправления поселения.

 $3<sub>1</sub>$ Избирательная комиссия поселения формируется Советом поселения в порядке, установленном федеральным законодательством, Избирательным кодексом Республики Татарстан.

4. Срок полномочий избирательной комиссии поселения составляет пять лет.

5. Избирательная комиссия поселения формируется в количестве 6 членов с правом решающего голоса.

6. Финансовое обеспечение деятельности избирательной комиссии поселения предусматривается в бюджете поселения отдельной строкой в соответствии с классификацией расходов бюджетов Российской Федерации.

7. Полномочия избирательной комиссии поселения, порядок и гарантии ее деятельности регулируются федеральным законодательством, законами Республики Татарстан, настоящим Уставом.

8. Полномочия избирательной комиссии поселения по решению Центральной избирательной комиссии Республики Татарстан, принятому на обрашения Совета поселения. **MOLAT** основании возлагаться на территориальную избирательную комиссию Аксубаевского муниципального района РТ.

# Статья 54. Основы взаимодействия Совета поселения, Главы поселения, Исполнительного комитета поселения и других органов местного самоуправления поселения

В соответствии с разделением полномочий, установленным 1. настоящим Уставом, Совет поселения, Глава поселения и Исполнительный комитет поселения осуществляют свои полномочия самостоятельно.

2. Совет поселения и Исполнительный комитет поселения обязаны взаимодействовать в установленных законодательством, настоящим Уставом формах в целях эффективного управления процессами экономического и социального развития Поселения и в интересах его населения.

3. Совет поселения и Исполнительный комитет поселения направляют друг другу принятые нормативные правовые акты в семидневный срок со дня их полписания.

5. Глава поселения, как Руководитель Исполнительного комитета поселения вправе обратиться в Совет поселения с предложением о принятии, отмене, изменении правовых актов Совета поселения, главы поселения, а также вправе обжаловать их в судебном порядке.

6. Порядок взаимодействия иных органов местного самоуправления поселения может устанавливаться Советом поселения.

#### Статья 55. **Разрешение** споров между органами местного самоуправления поселения

Споры между органами местного самоуправления поселения по вопросам осуществления их полномочий разрешаются путем проведения согласительных процедур либо в судебном порядке.

## Глава VII. ГРАЖДАНСКО-ПРАВОВАЯ И ФИНАНСОВАЯ ОСНОВЫ ДЕЯТЕЛЬНОСТИ ОРГАНОВ МЕСТНОГО САМОУПРАВЛЕНИЯ

#### 56. самоуправления Поселения, Статья **Органы** местного обладающие правами юридического лица

В соответствии с федеральным законом и настоящим Уставом правами юридического лица наделяются Совет Поселения и Исполнительный комитет Поселения.

Основаниями государственной регистрации ДЛЯ органов Исполнительного комитета в качестве юридических лиц являются решение Совета Поселения об учреждении соответствующего органа в форме муниципального казенного учреждения и утверждение положения о нем Советом Поселения по представлению Руководителя Исполнительного комитета Поселения.

### Статья 57. Органы местного самоуправления поселения как юридические лица

 $\mathbf{1}$ . Финансовое обеспечение деятельности органов местного самоуправления и муниципальных органов поселения осуществляется исключительно за счет собственных доходов бюджета Поселения.

предусмотренных  $2_{\cdot}$ B случаях законом, настоящим Уставом, решениями Совета Поселения расходы на обеспечение деятельности органов самоуправления Поселения предусматриваются бюджете местного  $\overline{B}$ Поселения отдельной строкой в соответствии с классификацией расходов бюджетов Российской Федерации.

Статья 58. Финансирование органов местного самоуправления поселения

Финансовое обеспечение деятельности органов местного самоуправления поселения осуществляется исключительно  $3a$ счет собственных доходов бюджета поселения.

# Глава VIII. СОЦИАЛЬНЫЕ И ИНЫЕ ГАРАНТИИ, ПРЕДОСТАВЛЯЕМЫЕ ГЛАВЕ ПОСЕЛЕНИЯ И ИНЫМ ДОЛЖНОСТНЫМ ЛИЦАМ ПОСЕЛЕНИЯ

### Статья 59. Социальные и иные гарантии деятельности депутата Совета поселения, иных должностных лиц

1. Депутату Совета поселения, работающему на не освобожденной основе, за время участия в заседаниях Совета поселения и его органов, поручений Совета поселения выплачивается выполнения денежная компенсация  $\overline{M}$ иные выплаты. предусмотренные действующим законодательством.

2. Заместителю главы поселения, осуществляющему свои полномочия на не освобожденной основе, при исполнении обязанностей главы поселения предусмотренных случаях. настоящим Уставом. выплачивается  $\overline{B}$ вознаграждение в размере 90% ежемесячного денежного вознаграждения главы поселения.

Членам ревизионной комиссии поселения и избирательной  $3_{1}$ комиссии поселения за время участия в работе этих органов выплачивается денежная компенсация в соответствии с законодательством, решениями Совета поселения.

#### неприкосновенности главы Статья 60. Гарантии поселения, депутатов Совета поселения

1. Гарантии прав депутатов Совета поселения, в том числе главы поселения, при привлечении их к уголовной или административной аресте, обыске, допросе, совершении в ответственности, задержании, иных уголовно-процессуальных и отношении **НИХ** административнопроцессуальных действий, а также при проведении оперативно-розыскных мероприятий в отношении депутатов, занимаемого ими жилого и (или) служебного помещения, их багажа, личных и служебных транспортных средств, переписки, используемых ими средств связи, принадлежащих им документов устанавливаются федеральными законами.

2. В соответствии с федеральным законом депутат Совета поселения не может быть привлечен к уголовной или административной ответственности за высказанное мнение, позицию, выраженную при голосовании, и другие действия, соответствующие его статусу, в том числе по истечении срока его полномочий. Данное положение не распространяется на случаи, когда депутатом Совета поселения были допущены публичные оскорбления, клевета или иные нарушения, ответственность за которые предусмотрена федеральным законом.

# Глава IX. ОТВЕТСТВЕННОСТЬ ОРГАНОВ МЕСТНОГО САМОУПРАВЛЕНИЯ И ДОЛЖНОСТНЫХ

## ЛИЦ МЕСТНОГО САМОУПРАВЛЕНИЯ, КОНТРОЛЬ И НАДЗОР ЗА ИХ ДЕЯТЕЛЬНОСТЬЮ

#### Статья 61. Ответственность органов и должностных лиц местного самоуправления поселения

Органы и должностные лица местного самоуправления поселения ответственность перед населением поселения. государством, **HecvT** физическими и юридическими лицами в соответствии с законодательством.

#### Статья 62. Ответственность депутатов Совета поселения перед жителями поселения

Ответственность депутатов Совета Поселения, в том числе Главы Поселения, перед населением Поселения наступает в результате утраты доверия населения Поселения вследствие принятия противоправных решений или совершения противоправных действий (бездействия) в случае их подтверждения в судебном порядке.

2. Утративший доверие жителей Поселения депутат Совета Поселения, в том числе Глава Поселения, может быть отозван жителями Поселения в случаях и в порядке, установленном статьей 13 настоящего Устава.

#### Статья 63. Ответственность органов и должностных лиц местного самоуправления поселения перед государством

1. Ответственность органов местного самоуправления и должностных лиц местного самоуправления перед государством наступает на основании решения соответствующего суда в случае нарушения ими Конституции Федерации. федеральных конституционных Российской законов. федеральных законов, конституции (устава), законов Республики Татарстан, устава муниципального образования, а также в случае ненадлежащего осуществления указанными органами и должностными лицами переданных им отдельных государственных полномочий.

2. Основания и порядок роспуска Совета поселения, отрешения от должности и удаления в отставку Главы поселения устанавливаются Федеральным законом от 06 октября 2003 года № 131-ФЗ «Об общих принципах организации местного самоуправления в Российской Федерации».

### Статья 64. Ответственность органов и должностных лиц местного самоуправления поселения перед физическими и юридическими лицами

Ответственность органов местного самоуправления и должностных лиц местного самоуправления поселения перед физическими и юридическими

федеральным установленном лицами наступает  $\bf{B}$ порядке, законодательством.

# Глава Х. МУНИЦИПАЛЬНЫЕ ПРАВОВЫЕ АКТЫ ПОСЕЛЕНИЯ

#### Статья 65. Система муниципальных правовых актов поселения

1. В систему муниципальных правовых актов поселения входят:

Устав  $1)$ поселения. правовые акты, принятые на местном референдуме;

2) нормативные и иные правовые акты Совета поселения;

 $3)$ нормативные иные правовые Главы  $\mathbf{M}$ акты поселения, Исполнительного комитета и иных органов и должностных лиц местного самоуправления, предусмотренных настоящим Уставом.

2. Устав поселения и оформленные в виде правовых актов решения, принятые на местном референдуме, являются актами высшей юридической силы в системе муниципальных правовых актов, имеют прямое действие и применяются на всей территории поселения.

Иные муниципальные правовые акты не должны противоречить настоящему Уставу и правовым актам, принятым на местном референдуме.

3. Не допускается противоречие Устава Поселения, муниципального правового акта о внесении изменений и дополнений в настоящий Устав, Конституции Российской Федерации, федеральным законам, и принимаемым в соответствии с ними законам Республики Татарстан.

 $\overline{4}$ . Муниципальные правовые акты, принятые органами  $\mathbf{M}$ должностными лицами местного самоуправления, подлежат обязательному исполнению на всей территории Поселения.

5. Муниципальные правовые акты могут быть отменены или их действие может быть приостановлено органами местного самоуправления местного самоуправления, должностными лицами Принявшими ИЛИ (издавшими) соответствующий муниципальный правовой акт, в случае органов или соответствующих должностей упразднения таких либо изменения перечня полномочий указанных органов или должностных лиц органами местного самоуправления или должностными лицами местного самоуправления, полномочиям  $\mathbf{K}$ которых на момент отмены ИЛИ приостановления действия муниципального правового акта отнесено принятие (издание) соответствующего муниципального правового акта, а также судом; а в части, регулирующей осуществление органами местного самоуправления отдельных государственных полномочий, переданных им федеральными Республики Татарстан, законами  $\overline{\mathbf{M}}$ законами уполномоченным органом государственной власти Российской Федерации.

муниципального правового 6. Действие акта, He имеющего нормативного характера, незамедлительно приостанавливается принявшим

(издавшим) его органом местного самоуправления или должностным лицом случае местного самоуправления  $\bf{B}$ получения соответствующего предписания Уполномоченного при Президенте Российской Федерации по предпринимателей, защите прав выданного  $\mathbf{B}$ соответствии  $\mathbf{C}$ законодательством Российской Федерации об уполномоченных по защите предпринимателей. исполнении полученного прав  $O<sub>6</sub>$ предписания Исполнительный комитет Поселения или должностные лица местного самоуправления обязаны сообщить Уполномоченному при Президенте Российской Федерации по защите прав предпринимателей в трехдневный срок, а Совет Поселения - не позднее трех дней со дня принятия ими решения.

 $7.$ Муниципальные нормативные правовые акты. затрагивающие вопросы осуществления предпринимательской  $\overline{M}$ инвестиционной деятельности, в целях выявления положений, необоснованно затрудняющих предпринимательской и инвестиционной осуществление деятельности. подлежат экспертизе, проводимой органами местного самоуправления в порядке, установленном муниципальными нормативными правовыми актами в соответствии с законом Республики Татарстан.

 $3a$ неисполнение муниципальных правовых 8. актов граждане, руководители организаций, должностные лица органов государственной власти и органов местного самоуправления несут ответственность в соответствии с федеральными законами и Кодексом Республики Татарстан об административных правонарушениях.

9. Муниципальные нормативные правовые акты, затрагивающие права, свободы и обязанности человека и гражданина, устанавливающие правовой статус организаций, учредителем которых выступает муниципальное образование, а также соглашения, заключаемые между органами местного самоуправления, вступают в силу после их официального опубликования (обнародования).

### Статья 66. Решения, принятые путем прямого волеизъявления граждан

1. Решение вопросов местного значения непосредственно жителями осуществляется поселения путем прямого волеизъявления граждан, выраженного на местном референдуме (сходе граждан).

 $2_{-}$ Если ДЛЯ реализации решения, принятого прямого путем волеизъявления жителей Поселения, дополнительно требуется принятие (издание) муниципального нормативного правового акта, орган местного самоуправления или должностное лицо местного самоуправления поселения, в компетенцию которых входит принятие (издание) указанного акта, обязаны в течение 15 дней со дня вступления в силу решения, принятого на референдуме.  $(MJ)$ определить срок ПОДГОТОВКИ  $\overline{\mathbf{M}}$ ПРИНЯТИЯ соответствующего муниципального нормативного правового акта. Указанный срок не может превышать три месяца.

3. Нарушение срока издания муниципального нормативного правового акта, необходимого для реализации решения, принятого путем прямого волеизъявления граждан, является основанием для отзыва Главы поселения, досрочного прекращения полномочий Совета поселения.

## Статья 67. Виды муниципальных правовых актов, принимаемых органами и должностными лицами местного самоуправления поселения

1. Органы и должностные лица местного самоуправления поселения во возложенных **НИХ** полномочий издают следующие исполнение на муниципальные правовые акты:

1) Совет поселения - решения Совета поселения;

2) Глава поселения - постановления и распоряжения Главы поселения;

 $3)$ Исполнительный поселениякомитет постановления  $\overline{M}$ распоряжения Исполнительного комитета поселения.

Иные должностные лица местного самоуправления поселения  $2_{-}$ пределах распоряжения  $\mathbf H$ приказы  $\overline{B}$ своих полномочий. издают установленных настоящим Уставам, иными муниципальными нормативными правовыми актами, определяющими их статус.

# Статья 68. Подготовка муниципальных правовых актов

1. Проекты муниципальных правовых актов могут вноситься Главой поселения, депутатами Совета поселения, прокурором Аксубаевского района, органами территориального общественного самоуправления, инициативными группами граждан, а также Ревизионной комиссией поселения по вопросам ее ведения.

2. Порядок внесения проектов муниципальных правовых актов, перечень и форма прилагаемых к ним документов устанавливаются соответственно Регламентом Совета поселения и Главой поселения.

 $3<sub>1</sub>$ Проекты муниципальных нормативных правовых актов. затрагивающие вопросы осуществления предпринимательской  $\overline{M}$ инвестиционной деятельности, оценке подлежат регулирующего воздействия, проводимой органами местного самоуправления в порядке, установленном муниципальными нормативными правовыми актами  $\bf{B}$ соответствии с законом Республики Татарстан.

регулирующего воздействия Оценка проектов муниципальных правовых проводится нормативных актов органами местного самоуправления (должностными лицами органов местного самоуправления) в порядке, установленном муниципальными нормативными правовыми актами в соответствии с Законом Республики Татарстан от 28 июля 2004 года № 45-ЗРТ "О местном самоуправлении в Республике Татарстан".

 $\overline{4}$ . Экспертиза муниципальных нормативных правовых актов. затрагивающих вопросы осуществления предпринимательской  $\mathbf{M}$ инвестиционной деятельности, проводится в целях выявления положений, необоснованно затрудняющих осуществление предпринимательской  $\mathbf{M}$ инвестиционной деятельности.

5. Экспертиза муниципальных нормативных правовых актов проводится местного самоуправления (должностными органов органами лицами

самоуправления) местного  $\, {\bf B}$ соответствии утверждаемыми  $\mathbf{C}$  $\bf{B}$ соответствующих органах местного самоуправления планами в порядке, установленном муниципальными нормативными правовыми актами  $\overline{B}$ соответствии с Законом Республики Татарстан от 28 июля 2004 года № 45-ЗРТ "О местном самоуправлении в Республике Татарстан".

#### Статья 69. Правовые акты Совета поселения

1. Совет поселения по вопросам, отнесенным к его компетенции Республики федеральными законами Татарстан, Уставом. законами. принимает устанавливающие правила, обязательные решения, ДЛЯ исполнения на территории поселения, решение об удалении Главы поселения в отставку, а также решения по вопросам организации деятельности Совета вопросам, отнесенным поселения  $\overline{M}$  $\overline{10}$ ИНЫМ  $\mathbf{K}$  $er<sub>O</sub>$ компетеннии Татарстан, настоящим законами Республики федеральными законами, Уставом.

2. Решения Совета поселения принимаются большинством голосов от установленной численности депутатов Совета поселения, если иное не установлено федеральным законодательством.

Голос главы Поселения учитывается при принятии решений Совета поселения как голос депутата Совета поселения.

3. Решения Совета Поселения, предусматривающие установление, изменение и отмену местных налогов и сборов, осуществление расходов из средств бюджета поселения, могут быть внесены на рассмотрение Совета поселения только по инициативе Исполнительного комитета поселения или при наличии его заключения. Указанное заключение представляется в Совет поселения в тридцатидневный срок со дня представления проекта решения в Исполнительный комитет поселения.

4. Решения Совета поселения подписываются Главой поселения в трехдневный срок со дня их принятия и опубликовываются (обнародуются) им в порядке, установленном настоящим Уставом.

# Статья70. Правовые акты Главы поселения

 $\mathbf{1}$ . Глава поселения в пределах своих полномочий, установленных законодательством, настоящим Уставом и решениями Совета поселения постановления распоряжения вопросам  $\overline{M}$  $\Pi$ O организации излает деятельности Совета поселения, постановления Исполнительного комитета поселения по вопросам местного значения и вопросам, связанным с осуществлением отдельных государственных полномочий, переданных органам местного самоуправления поселения федеральными законами и законами Республики Татарстан, а также распоряжения Исполнительного комитета поселения по вопросам организации работы Исполнительного комитета поселения.

Глава поселения издает постановления и распоряжения по иным  $\overline{2}$ . вопросам, отнесенным  $\mathbf{K}$  $er$ компетенции настоящим Уставом  $\overline{\mathbf{R}}$ соответствии с Федеральным законом «Об общих принципах организации местного самоуправления в Российской Федерации», другими федеральными законами.

## Статья 71. Порядок опубликования (обнародования) и вступления в силу муниципальных правовых актов.

1. Решения Совета поселения вступают в силу по истечении 10 дней со дня их подписания Главой поселения, если иное не определено самим решением.

Нормативные правовые акты Совета поселения о налогах и сборах вступают в силу в соответствии с Налоговым кодексом Российской Федерации.

Решения Совета поселения о принятии Устава поселения или внесении изменений и дополнений в настоящий Устав вступают в силу в порядке, установленном федеральным законом, настоящим Уставом.

2. Правовые акты Главы поселения, Исполнительного комитета поселения вступают в силу со дня их подписания, если иное не установлено самими актами.

3. Муниципальные нормативные правовые акты, затрагивающие права, свободы и обязанности человека и гражданина, устанавливающие правовой учредителем которых выступает муниципальное статус организаций, образование, а также соглашения, заключаемые между органами местного самоуправления, вступают в силу после их официального опубликования (обнародования).

4. Каждый муниципальный правовой акт должен содержать его реквизиты: наименование, дату его подписания (для правовых актов, принятых Советом Поселения - также дату его принятия Советом поселения), регистрационный номер, наименование должностного лица, подписавшего правовой акт, печать.

5. Решения Совета поселения о бюджете поселения, о внесении в него изменений и дополнений, о его отмене и о приостановлении его действия, об отчете о его исполнении, об установлении местных налогов и сборов ,иные принятые Советом нормативные правовые акты, поселения. Главой поселения, Исполнительным комитетом поселения должны быть официально опубликованы (обнародованы)в семидневный срок со дня их подписания, за исключением муниципальных правовых актов или их отдельных положений, содержащих сведения, распространение которых ограничено федеральным законом.

Обязательному официальному опубликованию (обнародованию) 6. подлежат также ненормативные правовые акты о назначении муниципальных выборов, местного референдума, голосования по вопросу отзыва депутата Совета поселения, по вопросу изменения границ, преобразования поселения, избрания Главы поселения и его заместителя и иные акты в соответствии с законодательством.

7. Ненормативные муниципальные правовые официальное акты, опубликование (обнародование) которых в соответствии с законодательством **V**CTAROM обязательным.  $V\Pi$ настояним He является МОГУТ быть

опубликованы (обнародованы) по решению издавших их органов или должностных лиц местного самоуправления поселения.

опубликовании (обнародовании) 8.  $\Pi$ ри указываются реквизиты муниципального правового акта, дата выхода районной газеты «Сельская новь», дата размещения на официальном портале правовой информации Республики Татарстан, дата размещения на информационных стендах поселения

9. Официальное опубликование муниципальных нормативных и иных правовых актов осуществляется посредством публикации их полного текста в районной газете «Сельская новь» или размещения их полного текста на официальном портале правовой информации Республики Татарстан.

Дополнительно муниципальные нормативные правовые акты могут быть размещены на официальном сайте Аксубаевского муниципального района на Портале муниципальных образований Республики Татарстан. информационных стендах Емелькинского сельского поселения.

10. Обнародование муниципальных нормативных и иных правовых актов представляет собой доведение их до всеобщего сведения путем размещения их полного текста на информационных стендах на территории населенных пунктов Поселения. Количество указанных информационных стендов, места их расположения утверждаются Советом поселения и должны обеспечивать возможность беспрепятственного ознакомления с текстом нормативных и иных правовых актов жителями Поселения. Муниципальные нормативные и иные правовые акты должны находиться на указанных информационных стендах в течение 30 дней с даты их размещения».

Муниципальные нормативные правовые акты, в том числе  $11.$ оформленные в виде правовых актов решения, принятые на местном референдуме (сходе граждан), подлежат включению регистр  $\, {\bf B}$ муниципальных нормативных правовых актов Республики Татарстан, организация и ведение которого осуществляются Министерством юстиции Республики Татарстан в порядке, установленном законом Республики Татарстан.

### Статья 72. Содержание правил благоустройства территории Поселения

1. Правила благоустройства территории Поселения - муниципальный правовой акт, устанавливающий на основе законодательства Российской Федерации и иных нормативных правовых актов Российской Федерации, а также нормативных правовых актов Республики Татарстан требования к благоустройству и элементам благоустройства территории Поселения, перечень мероприятий по благоустройству территории Поселения, порядок и периодичность их проведения.

2. Правила благоустройства территории Поселения утверждаются Советом Поселения.

3. Правила благоустройства Поселения могут регулировать вопросы:

1) содержания территорий общего пользования и порядка пользования такими территориями;

2) внешнего вида фасадов и ограждающих конструкций зданий, строений, сооружений;

3) проектирования, размещения, содержания  $\overline{\mathbf{M}}$ восстановления элементов благоустройства, в том числе после проведения земляных работ;

Поселения. освещения территории  $4)$ организации включая архитектурную подсветку зданий, строений, сооружений;

5) организации озеленения территории Поселения, включая порядок создания, содержания, восстановления и охраны расположенных в границах населенных пунктов газонов, цветников и иных территорий, занятых травянистыми растениями;

6) размещения информации на территории Поселения, в том числе установки указателей с наименованиями улиц и номерами домов, вывесок;

7) размещения и содержания детских и спортивных площадок, площадок для выгула животных, парковок (парковочных мест), малых архитектурных форм;

8) организации пешеходных коммуникаций, в том числе тротуаров, аллей, дорожек, тропинок;

обустройства Поселения 9) территории целях обеспечения  $\bf{B}$ беспрепятственного передвижения по указанной территории инвалидов и других маломобильных групп населения;

10) уборки территории Поселения, в том числе в зимний период;

11) организации стоков ливневых вод;

12) порядка проведения земляных работ;

13) участия, в том числе финансового, собственников и (или) иных законных владельцев зданий, строений, сооружений, земельных участков (за исключением собственников и (или) иных законных владельцев помещений в многоквартирных домах, земельные участки под которыми не образованы или образованы по границам таких домов) в содержании прилегающих территорий;

14) определения границ прилегающих территорий в соответствии с порядком, установленным законом Республики Татарстан;

15) праздничного оформления территории Поселения;

16) порядка участия граждан и организаций в реализации мероприятий по благоустройству территории Поселения;

17) осуществления контроля за соблюдением правил благоустройства территории Поселения.

3. Законом Республики Татарстан предусмотрены иные вопросы, регулируемые правилами благоустройства территории поселений, исходя из природно-климатических, географических, социально-экономических и иных особенностей отдельных муниципальных образований.

# Глава XI. ЭКОНОМИЧЕСКАЯ ОСНОВА ПОСЕЛЕНИЯ

#### Статья 73. Экономическая основа поселения

1. Экономическую основу поселения составляют находящееся в муниципальной собственности поселения имущество, средства бюджета поселения, а также имущественные права Поселения.

#### Статья 74. Муниципальное имущество поселения

1. В собственности поселения может находиться:

1) имущество, предназначенное для решения вопросов местного значения:

 $(2)$ осуществления имущество, предназначенное ДЛЯ отдельных государственных полномочий. переданных органам местного самоуправления в случаях, поселения. установленных федеральными законами  $\overline{\mathbf{M}}$ законами Республики Татарстан, a также имущество. для осуществления предназначенное отдельных полномочий органов местного самоуправления, переданных им в порядке, предусмотренном частью 4 статьи Федерального закона от 06 октября 2003 года № 131-ФЗ «Об общих принципах организации местного самоуправления в Российской Федерации».

3) имущество, предназначенное для обеспечения деятельности органов и должностных лиц местного самоуправления поселения, муниципальных служащих, работников муниципальных предприятий и учреждений  $\overline{B}$ соответствии с решениями Совета поселения;

4) имущество, предназначенное для решения вопросов, право решения которых предоставлено органам местного самоуправления федеральными законами и которые не отнесены к вопросам местного значения;

5) иное имущество в соответствии с федеральным законодательством;

#### 75. Статья Владение, распоряжение пользование  $\overline{\mathbf{M}}$ муниципальным имуществом поселения

1. Органы самоуправления **OT** местного имени поселения владеют, пользуются и распоряжаются муниципальным самостоятельно имуществом в соответствии с Конституцией Российской Федерации, федеральными законами  $\overline{\mathbf{M}}$ принимаемыми  $\overline{B}$ соответствии  $\mathbf{c}$ НИМИ нормативными самоуправления правовыми актами органов местного поселения.

2. Органы местного самоуправления вправе передавать муниципальное имущество во временное или в постоянное пользование физическим и юридическим государственной власти Российской лицам. органам Федерации, органам государственной власти Республики Татарстан и органам местного самоуправления иных муниципальных образований. отчуждать, совершать иные сделки в соответствии с федеральными законами.

3. Органы местного самоуправления ведут реестры муниципального имущества в порядке, установленном уполномоченным Правительством Российской Федерации федеральным органом исполнительной власти.

#### 76. Муниципальные Статья предприятия, учреждения  $\mathbf{M}$ хозяйственные обшества

1. Поселение может создавать, реорганизовывать и ликвидировать муниципальные предприятия и учреждения, участвовать в создании хозяйственных обществ, в том числе межмуниципальных, необходимых для осуществления полномочий по решению вопросов местного значения. учредителя муниципальных Функции  $\overline{M}$ полномочия  $\mathbf{B}$ отношении предприятий и учреждений осуществляют уполномоченные органы местного самоуправления.

2. Органы местного самоуправления, осуществляющие функции и полномочия учредителя, определяют цели, условия и порядок деятельности муниципальных предприятий и учреждений, утверждают их уставы, назначают на должность и освобождают от должности руководителей данных предприятий и учреждений, заслушивают отчеты об их деятельности в порядке, предусмотренном настоящим Уставом и муниципальными правовыми актами.

3. Органы местного самоуправления поселения от имени поселения обязательствам субсидиарно отвечают  $\Pi$ O муниципальных казенных учреждений и обеспечивают их исполнение в случаях и в порядке, установленных федеральным законом.

### Статья 77. Порядок и условия приватизации муниципальной собственности поселения

1. Порядок и условия приватизации муниципального имущества определяются решениями Совета поселения в соответствии с федеральными законами.

 $2.$ Доходы от использования  $\mathbf H$ приватизации муниципального имущества поступают в бюджет поселения.

#### 78. Статья Отношения органов самоуправления местного предприятиями, учреждениями поселения с и организациями, He находящимися в муниципальной собственности

Отношения органов местного самоуправления поселения  $\mathbf c$ учреждениями, организациями, предприятиями, He находящимися  $\overline{B}$ муниципальной собственности, а также с физическими лицами строятся на договорной основе, если иное не установлено законодательством.

# Глава XII. ФИНАНСОВАЯ ОСНОВА ПОСЕЛЕНИЯ

#### Статья 79. Бюлжет поселения

1. Поселение имеет собственный бюджет.

2. Бюджет поселения разрабатывается и утверждается в форме муниципального нормативного правового акта Совета поселения.

3. В бюджете Поселения раздельно предусматриваются доходы, осуществление полномочий направляемые органов на местного самоуправления по решению вопросов местного значения поселения, и субвенции, предоставленные для обеспечения осуществления органами самоуправления поселения местного отдельных государственных полномочий, переданных им федеральными законами и законами Республики Татарстан, а также осуществляемые за счет указанных доходов и субвенций соответствующие расходы бюджета поселения.

 $4_{\scriptscriptstyle{\perp}}$ Органы местного самоуправления поселения  $\mathbf{B}$ порядке, установленном федеральными законами и принимаемыми в соответствии с ними иными нормативными правовыми актами Российской Федерации, представляют в федеральные органы государственной власти и (или) органы государственной власти Республики Татарстан отчеты об исполнении бюджета поселения.

## Статья 80. Бюджетный процесс в поселении

1. Формирование, утверждение, исполнение бюджета поселения и 32  $er$ исполнением осуществляются органами контроль местного самостоятельно. самоуправления поселения Порядок формирования. утверждения и исполнения бюджета поселения определяется Бюджетным кодексом Российской Федерации, федеральными законами и принятыми в соответствии с ними Бюджетным кодексом Республики Татарстан и законами Республики Татарстан.

Проект бюджета поселения, решение Совета поселения  $2<sub>1</sub>$  $\Omega$ утверждении бюджета поселения, годовой отчет о его исполнении. ежеквартальные сведения о ходе исполнения бюджета поселения и о численности муниципальных служащих органов местного самоуправления, работников муниципальных учреждений с указанием фактических расходов официальному на оплату ИX труда подлежат опубликованию (обнародованию).

3. Муниципальные нормативные правовые акты Совета поселения о внесении изменений в муниципальные нормативные правовые акты о местных налогах, муниципальные нормативные правовые акты Совета поселения, регулирующие бюджетные правоотношения, приводящие к изменению доходов бюджетов бюджетной системы Российской Федерации, вступающие в силу в очередном финансовом году и плановом периоде, должны быть приняты не позднее 10 дней до дня внесения в Совет поселения проекта решения о местном бюджете на очередной финансовый год и плановый период.

4. Проект бюджета поселения составляется и утверждается сроком на три года (очередной финансовый год и плановый период).

5. Проект бюджета поселения на очередной финансовый год и плановый период составляется на основе прогноза социальноэкономического развития поселения в целях финансового обеспечения расходных обязательств поселения.

6. Проект бюджета поселения на очередной финансовый год и в порядке плановый период составляется и сроки, установленные Исполнительным комитетом поселения, в соответствии с Бюджетным кодексом Российской Федерации и принятым с соблюдением его требований Бюджетным кодексом Республики Татарстан и настоящим муниципальным правовым актом Совета Поселения.

7. Составление проекта бюджета поселения на очередной финансовый год и плановый период основывается на:

положениях послания Президента Российской Федерации Российской Федеральному Собранию Федерации. определяющих бюджетную политику в Российской Федерации;

- прогнозе социально-экономического развития поселения;

- основных направлениях бюджетной и налоговой политики поселения;

- муниципальных программ.

государственных (муниципальных) программах (проекте государственных муниципальных) € программ, проектах изменений указанных программ;

- основных направлений таможенно-тарифной политики Российской Федерации;

- бюджетном прогнозе : проект бюджетного прогноза, проекте изменений бюджетного прогноза) на долгосрочный период.

8. В решении о бюджете поселения на очередной финансовый год и плановый период должны содержаться основные характеристики бюджета, к которым относятся общий объем доходов бюджета, общий объем расходов, дефицит бюджета, а также иные показатели, установленные Бюджетным Российской Федерации, законами Республики кодексом Татарстан. муниципальными правовыми актами Совета поселения (кроме решения о бюджете).

9. Решением о бюджете поселения утверждаются:

- перечень главных администраторов доходов бюджета поселения;

- перечень главных администраторов источников финансирования дефицита бюджета поселения;

- распределение бюджетных ассигнований по разделам, подразделам, целевым статьям, группам (группам и подгруппам) видов расходов либо по разделам, подразделам, целевым статьям муниципальным программам и не программным направлениям деятельности), группам (группам и подгруппам) видов расходов и (или) по целевым статьям муниципальным программам и программным направлениям деятельности), группам (группам He  $\overline{M}$ классификации расходов бюджетов подгруппам) видов расходов на очередной финансовый год и плановый период, а также по разделам и подразделам классификации расходов бюджетов в случаях, установленных,

соответственно, Бюджетным кодексом Российской Федерации, законом Республики Татарстан, муниципальным правовым актом Совета Поселения;

ведомственная структура расходов бюджета на очередной финансовый год и плановый период;

- распределение бюджетных ассигнований по разделам, подразделам, целевым статьям и видам расходов классификации расходов бюджетов в ведомственной структуре расходов на очередной финансовый год и плановый период;

- общий объем бюджетных ассигнований, направляемых на исполнение публичных нормативных обязательств;

- объем межбюджетных трансфертов, получаемых из других бюджетов и (или) предоставляемых другим бюджетам бюджетной системы Российской Федерации в очередном финансовом году и плановом периоде;

- общий объем условно утверждаемых (утвержденных) расходов бюджета поселения на первый год планового периода в объеме не менее 2.5 процента общего объема расходов бюджета поселения (без учета расходов бюджета, предусмотренных за счет межбюджетных трансфертов из других бюджетов бюджетной системы Российской Федерации, имеющих целевое назначение), на второй год планового периода в объеме не менее 5 процентов общего объема расходов бюджета поселения (без учета расходов бюджета, предусмотренных за счет межбюджетных трансфертов из других бюджетов бюджетной системы Российской Федерации, имеющих целевое назначение);

источники финансирования дефицита бюджета на очередной финансовый год и плановый период:

- верхний предел муниципального внутреннего долга по состоянию на 1 января года, следующего за очередным финансовым годом и каждым годом планового периода, с указанием, в том числе, верхнего предела долга по муниципальным гарантиям;

- иные показатели бюджета поселения, установленные соответственно Бюджетным кодексом Российской Федерации, и принятые в соответствии с Татарстан, Бюджетным кодексом Республики муниципальными НИМ нормативными правовыми актами Совета поселения.

10. Проект решения о бюджете поселения на очередной финансовый год и плановый период утверждается путем изменения параметров планового периода утвержденного бюджета и добавления к ним параметров второго года планового периода проекта бюджета.

Проект решения о бюджете поселения на очередной финансовый год и плановый период уточняет показатели утвержденного бюджета планового периода и утверждает показатели второго года планового периода составляемого бюджета.

11. Одновременно с проектом решения о бюджете поселения на очередной финансовый год и плановый период в Совет поселения представляются:

- основные направления бюджетной и налоговой политики поселения;

предварительные итоги социально-экономического развития поселения за истекший период текущего финансового года и ожидаемые

текущий итоги социально-экономического развития поселения  $3a$ финансовый год;

- прогноз социально-экономического развития поселения;

- прогноз основных характеристик (общий объем доходов, общий объем расходов, дефицита (профицита) бюджета) консолидированного бюджета поселения на очередной финансовый год и плановый период;

- пояснительная записка к проекту бюджета поселения;

(проекты методик) методики  $\overline{\mathbf{M}}$ расчеты распределения межбюджетных трансфертов;

- верхний предел муниципального внутреннего долга на 1 января года, следующего за очередным финансовым годом и каждым годом планового периода;

- оценка ожидаемого исполнения бюджета на текущий финансовый год;

предложенные Советом поселения. Ревизионной комиссией поселения проекты бюджетных смет указанных органов, представляемые в случае возникновения разногласий с Исполнительным комитетом поселения в отношении указанных бюджетных смет;

- иные документы и материалы, установленные Бюджетным кодексом Российской Федерации и принятыми в соответствии с ним Бюджетным кодексом Республики Татарстан и настоящим Уставом.

В случае утверждения решением о бюджете распределения бюджетных муниципальным ассигнований  $\Pi$ O программам  $\mathbf{M}$ He программным направлениям деятельности к проекту решения о бюджете представляются паспорта муниципальных программ.

В случае, если проект решения о бюджете не содержит приложение с распределением бюджетных ассигнований по разделам и подразделам классификации бюджетов, приложение распределением расходов  $\mathbf{c}$ бюджетных ассигнований по разделам и подразделам классификации расходов бюджетов включается в состав приложений к пояснительной записке к проекту решения о бюджете.

12. Составление проекта бюджета поселения на очередной финансовый год и плановый период осуществляется Исполнительным комитетом поселения в соответствии с Бюджетным кодексом Российской Федерации, федеральными законами, принимаемыми в соответствии с ними Бюджетным кодексом Республики Татарстан и законами Республики Татарстан.

13. Исполнительный комитет поселения вносит на рассмотрение Совета поселения проект решения о бюджете Поселения на очередной финансовый год и плановый период в срок, не позднее 15 ноября текущего года.

14. Порядок рассмотрения проекта решения о бюджете поселения и его утверждения, определенный муниципальным нормативным правовым актом Совета поселения, должен предусматривать вступление в силу решения о бюджете с 1 января очередного финансового года, а также утверждение указанным решением показателей и характеристик в соответствии со статьей 184<sup>1</sup> Бюджетного кодекса Российской Федерации.
15. Решение о бюджете поселения вступает в силу с 1 января и действует по 31 декабря финансового года, если иное не предусмотрено Бюджетным кодексом Российской Федерации и (или) решением о бюджете Поселения.

Решение бюджете официальному  $\overline{O}$ поселения подлежит десяти дней после его опубликованию (обнародованию) не позднее подписания в установленном порядке.

Органы местного самоуправления поселения 16. обеспечивают сбалансированность бюджета поселения и соблюдение установленного федерального законодательства и законодательства Республики Татарстан по регулированию бюджетных правоотношений, осуществлению бюджетного процесса, размеру дефицита, объема и структуры муниципального долга, исполнения бюджетных обязательств поселения.

17. Доходы бюджета поселения формируются в соответствии с бюджетным законодательством Российской Федерации, законодательством о налогах и сборах и законодательством об иных обязательных платежах.

18. Расходы бюджета поселения осуществляются  $\overline{B}$  $\Phi$ <sub>o</sub> popmax. предусмотренных Бюджетным кодексом Российской Федерации.

19. Осуществление расходов бюджета поселения на финансирование федеральных органов государственной полномочий власти. органов государственной Республики Татарстан власти He допускается,  $3a$ исключением случаев, установленных федеральными законами и законами Республики Татарстан.

20. Бюджетные инвестиции в объекты муниципальной собственности осуществляется соответствии с Бюджетным колексом Российской  $\mathbf{B}$ Федерации.

# Статья 81. Закупки для обеспечения муниципальных нужд

1. Закупки товаров, работ, услуг для обеспечения муниципальных нужд осуществляются в соответствии с Федеральным законом от 05 мая 2013 года № 44-ФЗ «О контрактной системе в сфере закупок товаров, работ, услуг для государственных обеспечения  $\overline{\mathbf{M}}$ муниципальных нужд»  $\overline{\mathbf{M}}$ **ИНЫМИ** нормативными правовыми актами Российской Федерации.

2. Закупки товаров, работ, услуг для обеспечения муниципальных нужд осуществляются за счет средств бюджета поселения.

# Статья 82. Средства самообложения граждан поселения

1. Под средствами самообложения граждан понимаются разовые платежи граждан, осуществляемые для решения конкретных вопросов местного значения. Размер платежей в порядке самообложения граждан устанавливается в абсолютной величине равным ДЛЯ **BCCX** жителей поселения, за исключением отдельных категорий граждан, численность которых не может превышать 30 процентов от общего числа жителей поселения (населенного пункта, входящего в состав поселения), для которых размер платежей может быть уменьшен.

2. Вопросы введения и использования указанных в части 1 настоящей статьи разовых платежей граждан решаются на местном референдуме, а в случаях, предусмотренных пунктом 4.1 части 1 статьи 25.1 Федерального закона от 06 октября 2003 года № 131-ФЗ «Об общих принципах организации местного самоуправления в Российской Федерации», на сходе граждан.

3. После опубликования решения местного референдума о сборе разовых платежей граждан Исполнительный комитет Поселения:

работ, организует выполнение предусмотренных решением референдума, и отчитывается об их выполнении перед жителями Поселения в порядке, предусмотренном данным решением.

4. Средства самообложения граждан относятся к собственным доходам бюджета Поселения.

## Статья 83. Муниципальные заимствования поселения

1. Поселение в целях финансирования дефицита бюджета Поселения и погашения долговых обязательств вправе осуществлять муниципальные внутренние заимствования порядке, установленном федеральным  $\, {\bf B}$ законодательством.

2. Право осуществления муниципальных заимствований от имени Поселения принадлежит в соответствии с Бюджетным кодексом Российской Федерации и настоящим Уставом Исполнительному комитету Поселения.

3. Остатки средств бюджета Поселения на начало текущего финансового года, могут направляться в текущем финансовом году на покрытие кассовых разрывов в объеме, превышающем объем средств, предусмотренных в качестве указанного источника финансирования дефицита бюджета Поселения решением о бюджете Поселения.

#### Статья 84. Исполнение местного бюджета поселения

поселения осуществляется  $1<sup>1</sup>$ Исполнение местного бюджета  $\mathbf{B}$ соответствии с Бюджетным кодексом Российской Федерации.

2. Бюджет поселения исполняется на основе единства кассы и подведомственности расходов.

3. Кассовое обслуживание исполнения бюджета поселения, открытие и получателей лицевых счетов средств бюджета ведение поселения осуществляется в порядке, установленном законодательством Российской Федерации и Республики Татарстан.

4. Исполнение бюджета поселения организуется на основе сводной бюджетной росписи поселения и кассового плана поселения.

#### Статья 85. Бюджетная отчетность. Годовой отчет об исполнении бюджета поселения

1. Бюджетная отчетность поселения является годовой.

2. Бюджетная отчетность поселения составляется Исполнительным комитетом поселения на основании сводной бюджетной отчетности соответствующих главных администраторов бюджетных средств.

3. Годовой отчет об исполнении бюджета поселения подлежит утверждению решением Совета поселения.

4. Годовой отчет об исполнении бюджета поселения ДО  $er$ представления в Совет поселения подлежит внешней проверке, которая внешнюю проверку бюджетной отчетности включает главных администраторов бюджетных средств и подготовку заключения на годовой отчет об исполнении бюджета поселения.

Внешняя проверка годового отчета об исполнении местного бюджета осуществляется контрольно-счетным органом муниципального образования в порядке, установленном муниципальным правовым актом представительного органа муниципального образования. соблюдением требований  $\mathbf{c}$ Бюджетного кодекса РФ и Бюджетного кодекса Республики Татарстан, с учетом особенностей, установленных федеральными законами.

5. Исполнительный комитет поселения представляет отчет  $\overline{00}$ исполнении бюджета поселения для подготовки заключения на него не позднее 1 апреля текущего финансового года. Подготовка заключения на годовой отчет об исполнении бюджета поселения проводится в срок, не превышающий 1 месяц, на основании данных внешней проверки годовой бюджетной отчетности главных администраторов бюджетных средств.

6. Заключение на годовой отчет об исполнении бюджета поселения представляется Ревизионной комиссией поселения в Совет поселения с одновременным направлением в Исполнительный комитет поселения.

 $7<sub>1</sub>$ Ежегодно не позднее  $\mathbf{1}$ мая текущего финансового года Исполнительный комитет поселения представляет в Совет поселения годовой отчет об исполнении бюджета поселения за отчетный финансовый год с приложением проекта решения Совета поселения об исполнении бюджета Поселения за отчетный финансовый год, иной бюджетной отчетности об исполнении бюджета поселения, и иных документов, предусмотренных бюджетным законодательством Российской Федерации.

8. По результатам рассмотрения годового отчета об исполнении бюджета поселения Совет поселения принимает решение об утверждении либо отклонении годового отчета об исполнении бюджета поселения.

случае отклонения Советом поселения годового B отчета об исполнении бюджета поселения он возвращается для устранения фактов недостоверного отражения повторного или неполного данных  $\mathbf{M}$ представления в срок, не превышающий 1 месяц.

9. Решением об исполнении бюджета поселения утверждается отчет об исполнении бюджета поселения за отчетный финансовый год с указанием общей суммы доходов, расходов и дефицита бюджета поселения.

Отдельными приложениями к решению Совета поселения  $\overline{00}$ исполнении бюджета поселения за отчетный финансовый год утверждаются показатели:

- доходов бюджета поселения по кодам классификации доходов бюджетов;

- расходов бюджета поселения по ведомственной структуре расходов бюлжета Поселения:

по разделам расходов бюджета поселения подразделам  $\mathbf{M}$ классификации расходов бюджетов;

- источников финансирования дефицита бюджета поселения по кодам классификации источников финансирования дефицита бюджетов;

## Статья 86. Муниципальный финансовый контроль

1. Муниципальный финансовый контроль осуществляется в целях обеспечения соблюдения бюджетного законодательства Российской Федерации и иных нормативных правовых актов, регулирующих бюджетные правоотношения.

Муниципальный финансовый контроль подразделяется на внешний и внутренний, предварительный и последующий.

2. Внешний муниципальный финансовый контроль в сфере бюджетных правоотношений является контрольной деятельностью контрольно-счетной палаты Аксубаевского муниципального района.

3. Внутренний муниципальный финансовый контроль  $\overline{B}$ cosepe правоотношений деятельностью бюджетных является контрольной Финансово-бюджетной палаты Аксубаевского муниципального района.

4. Предварительный контроль осуществляется в целях предупреждения и пресечения бюджетных нарушений в процессе исполнения местного бюлжета Поселения.

5. Последующий контроль осуществляется по результатам исполнения бюджета поселения в целях установления законности их исполнения, достоверности учета и отчетности.

## ГЛАВА XIV. ПРИНЯТИЕ УСТАВА ПОСЕЛЕНИЯ. ВНЕСЕНИЕ ИЗМЕНЕНИЙ В НАСТОЯЩИЙ УСТАВ

## Статья 87. Порядок подготовки проекта Устава поселения, внесения изменений в настояший Устав

1. Проект Устава поселения, проект решения Совета поселения о внесении изменений в настоящий Устав могут вноситься в Совет поселения Главой поселения, депутатами Совета поселения, прокурором района, органами территориального общественного самоуправления, инициативными группами граждан.

2. Для подготовки проекта Устава поселения, проекта решения о внесении изменений в настоящий Устав решением Совета поселения может

создаваться специальная комиссия. Для участия в работе указанной комиссии могут быть приглашены специалисты органов государственной власти Республики Татарстан, эксперты.

3. Проект Устава поселения, проект муниципального нормативного правового акта о внесении изменений в Устав поселения не позднее чем за 30 дней до дня рассмотрения вопроса о принятии Устава поселения, внесении изменений в Устав поселения подлежат официальному опубликованию (обнародованию) с одновременным опубликованием (обнародованием) установленного Советом поселения порядка учета предложений по проекту указанного Устава, проекту указанного муниципального нормативного правового акта, а также порядка участия граждан в его обсуждении. Не требуется официальное опубликование (обнародование) порядка учета предложений по проекту муниципального правового акта о внесении изменений и дополнений в Устав поселения, а также порядка участия граждан в его обсуждении в случае, когда в Устав поселения вносятся изменения в форме точного воспроизведения положений Конституции Российской Федерации, федеральных законов, конституции или законов Республики Татарстан в целях приведения данного устава в соответствие с этими нормативными правовыми актами.

4. По проекту Устава поселения, решения Совета поселения о внесении изменений в настоящий Устав перед рассмотрением их на заседании Совета поселения проводятся публичные слушания в соответствии настоящим Уставом.

#### Статья 88. Порядок принятия Устава поселения, внесения изменений в настояший Устав

1. Рассмотрение проекта Устава поселения, проекта решения о внесении изменений в настоящий Устав осуществляется Советом поселения не менее чем в двух чтениях в соответствии с Регламентом Совета поселения.

2. После принятия проекта Устава поселения, проекта решения о внесении изменений в настоящий Устав в первом чтении указанный проект направляется Главой поселения депутатам Совета поселения, ИНЫМ субъектам права правотворческой инициативы для внесения поправок.

3. Устав поселения, решение Совета поселения о внесении изменений в Устав принимаются большинством в две трети голосов от установленной численности депутатов Совета поселения. Если глава поселения исполняет полномочия председателя Совета поселения, голос главы поселения учитывается при принятии устава поселения, муниципального правового акта о внесении изменений и дополнений в устав поселения как голос депутата Совета поселения.

4. Изложение Устава поселения в новой редакции муниципальным правовым актом о внесении изменений и дополнений в Устав поселения не допускается. В этом случае принимается новый Устав поселения, а ранее действующий Устав поселения и муниципальные правовые акты о внесении в него изменений и дополнений признаются утратившими силу со дня вступления в силу нового Устава поселения.

#### Статья 89. Порядок вступления в силу Устава поселения, решения о внесении изменений в настояший Устав

1. Устав поселения, решение Совета поселения о внесении изменений в настоящий Устав после их принятия направляются Главой поселения в территориальный орган уполномоченного федерального органа исполнительной власти в сфере регистрации уставов муниципальных образований для государственной регистрации в порядке, установленном федеральным законом.

2. Устав поселения, решение Совета поселения о внесении изменений в настоящий Устав подлежат официальному опубликованию (обнародованию) после их государственной регистрации и вступают в силу после их официального опубликования (обнародования) на портале Министерства юстиции Российской Федерации «Нормативные правовые акты в Российской Федерации»  $(http://pravo-minjust.ru,$ http://право-минюст.рф)  $\overline{B}$ информационнотелекоммуникационной сети «Интернет»

обязан Глава поселения опубликовать (обнародовать) муниципальный поселения, правовой акто зарегистрированные устав внесении изменений и дополнений в Устав поселения в течение семи дней со территориального органа уполномоченного дня его поступления из федерального органа исполнительной власти в сфере регистрации уставов муниципальных образований.

Изменения и дополнения, внесенные в Устав муниципального 2. образования и изменяющие структуру органов местного самоуправления, разграничение полномочий между органами местного самоуправления (за исключением случаев приведения устава муниципального образования в соответствие с федеральными законами, а также изменения полномочий, срока полномочий, порядка избрания выборных должностных лиц местного самоуправления), вступают в силу после истечения срока полномочий образования, представительного органа муниципального принявшего муниципальный правовой указанных акт  $\mathbf{o}$ внесении изменений  $\overline{M}$ дополнений в устав муниципального образования.

 $\overline{4}$ Изменения дополнения  $\overline{B}$ Устав  $\mathbf{M}$ поселения вносятся муниципальным правовым актом, который может оформляться:

1) решением Совета поселения, подписанным его председателем и главой поселения, либо единолично главой поселения, исполняющим полномочия председателя Совета поселения;

2) отдельным нормативным правовым актом, принятым Советом поселения и подписанным главой поселения. В этом случае на данном правовом акте проставляются реквизиты решения Совета поселения о его принятии. Включение в такое решение Совета поселения переходных положений и (или) норм о вступлении в силу изменений и дополнений, вносимых в Устав поселения, не допускается.

Created by Universal Document Converter